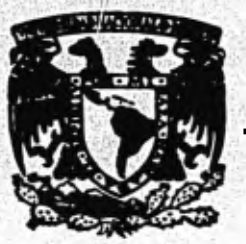

## **UnIVERSIDRD nAcionAL RUTOnOMR DE MEXICO**

**<sup>4</sup>2€7/ /9 /** 

## **FACULTAD DE INGENIERIA**

## **Un método pare •I Diseño de Redes de Alcantarillado**

**T E S I S Qu• para obtener •I titulo d• InGEnIERO CIVIL p r e s • n t a MIGUEL RnGEL Tnoco RUBI** 

*Mixico, D.* 1 **9 8** 1

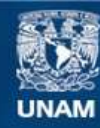

Universidad Nacional Autónoma de México

**UNAM – Dirección General de Bibliotecas Tesis Digitales Restricciones de uso**

### **DERECHOS RESERVADOS © PROHIBIDA SU REPRODUCCIÓN TOTAL O PARCIAL**

Todo el material contenido en esta tesis esta protegido por la Ley Federal del Derecho de Autor (LFDA) de los Estados Unidos Mexicanos (México).

**Biblioteca Central** 

Dirección General de Bibliotecas de la UNAM

El uso de imágenes, fragmentos de videos, y demás material que sea objeto de protección de los derechos de autor, será exclusivamente para fines educativos e informativos y deberá citar la fuente donde la obtuvo mencionando el autor o autores. Cualquier uso distinto como el lucro, reproducción, edición o modificación, será perseguido y sancionado por el respectivo titular de los Derechos de Autor.

TESIS CON FALLA DE ORIGEN

# INDICE<sup>1</sup>

M.

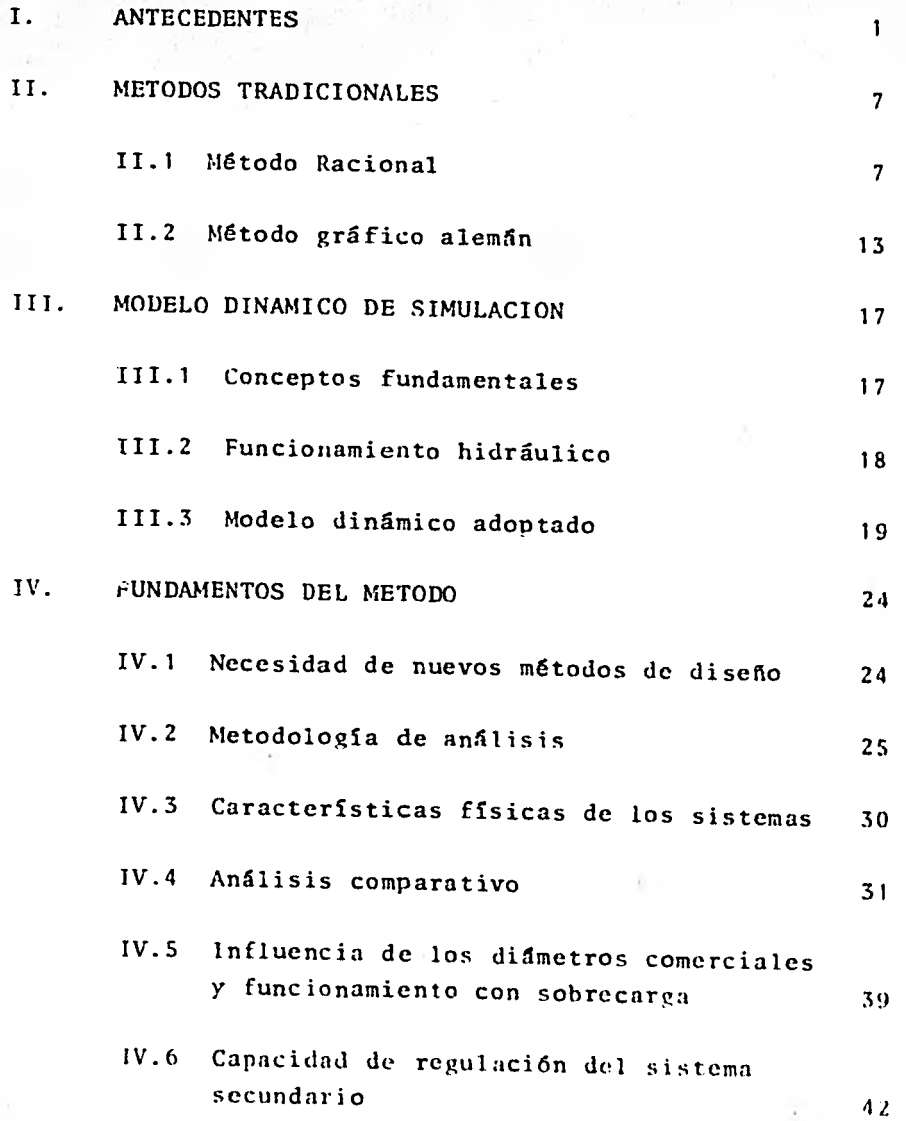

# V. APLICACTON ,PRACTICA **<sup>43</sup>**

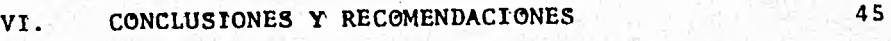

**REFERENCIAS 50** 

**TABLAS Y FIGURAS** 

#### I. ANTECEDENTES

Desde épocas remotas los asentamientos humanos de poblá dos y ciudades se han visto en **la** necesidad de contar con sistemas de drenaje que les permiten evacuar las aguas pluviales y negras, a fin de evitar los daños pro piciados por las inundaciones y mantener condiciones sa ludables de vida para sus habitantes.

Los primeros sistemas de alcantarillado fueron concebídos exclusivamente para la evacuación de aguas de lluvia y datan de tiempos remotos, no así los sistemas sanitarios, cuyo desarrollo apenas sí ha experimentado cambios desde sus inicios, lo cual se debe fundamentalmente a que un flujo de aguas residuales puede considerarse con un buen grado de aproximación como un flujo establecido, lo cual simplifica la idealización del fenómeno, evitan do así la necesidad de análisis complicados.

Los métodos implementados hasta la fecha para el cálculo de gastos máximos en alcantarillados sanitarios han probado su eficiencia en la práctica; además, la magnitud de los gastos máximos involucrados, comparativamente menores a los que se manejan en una red pluvial, hacen que el diseño de la red requiera de diámetros menores; de aquí también que no se justifique un análisis más profun do.

En lo que se refiere a los sistemas de alcantarillado pluvial, hasta principios del presente siglo los criterios usados para su diseño, si bien no puede afirmarse que fuesen inadecuados si eran generalmente conservadores; en consecuencia estos sistemas resultaban la mayoría de las veces sobrediseñados. liste hecho sin embargo no pareció constituir un problema hasta que el continuo

crecimiento urbano, con sus grandes desarrollos de áreas prácticamente impermeables, modificó radicalmente la distribucién y movimiento del agua, disminuyendo los tiempos de concentración y aumentando la magnitud del escurrimiento, obligando a redes de alcantarillado de un tamaño y costo cada vez mayores.

 $\overline{\mathbf{z}}$ 

Surgió entonces la necesidad de desarrollar métodos y criterios que hicieran del diseño de redes de alcantari liado un diseño racional y debidamente fundamentado, a fin de obtener una mejor eficiencia y economía en los. sistemas.

Estudios de carácter meteorológico, climatológico y geo lógico sobre el proceso precipitación-escurrimiento lle varon a un mejor conocimiento del fenómeno, aumentando cada vez la disponibilidad y confiabilidad de la infor. mación; lo que permitió a los ingenieros desarrollar los primeros métodos para estimar el escurrimiento en una zo na determinada.

Uno de los métodos más utilizados para cuantificar el escurrimiento en sistemas de drenaje urbano ha sido el método Racional. Este método', cuyos alcances y limitaciones se tratarán en el capitulo II, constituyó la pri mera tentativa de establecer una relación entre el escu rrimiento y la superficie donde ocurre la precipitación. Posteriormente, diversos autores introdujeron nuevos con ceptos, tratando de perfeccionarlo cada vez más, Actual mente se acepta que sobrestima la magnitud del escurrimiento y se recomienda limitar su uso a áreas pequeñas,

**aunque a este respecto la mayoría de los autores no coinciden en cuanto al rango de magnitudes dentro de las cuales un área debe ser clasificada como pequeña. El método no obstante tiene un gran aceptación debido a la facilidad de su aplicación.** 

**3** 

**A partir de este método, se desarrollaron otros que uti lizaban expresiones empíricas que relacionaban las características físicas promedio del área analizada, tales como la longitud del cauce y la pendiente media con el gasto máximo producido por una lluvia determinada; desafortunadamente este tipo de métodos basados en mediciones directas manejados como "caja negra", funcionan para las regiones en las cuales se realizaron dichas medicío nes. Su aplicación por tanto queda limitada a zonas que presenten características similares a dichas regiones; además que no consideran en forma explícita aspectos tales como el almacenamiento en la red y la transitoriedad del escurrimiento; tal es el caso de los métodos de Surkli Ziegler y Mac Math.** 

Se desarrollaron entonces métodos hidrológicos que inten **taron considerar aunque fuese de manera simplificada, el carácter transitorio del flujo, tal es el caso del método Gráfico alemán el cual proporciona además del gasto máximo, el hidrograma de descarga.** 

**Ciudades como Los Angeles, Cincinatti y Chicago, desarro liaron con éxito métodos propios, fundamentados en múltiples calibraciones y mediciones; sin embargo, estos m/ todos no** son aplicables a otras poblaciones ya que fueron implementados para las condiciones muy particulares de los sistemas existentes en dichos lugares.

Actualmente se han desarrollado métodos más elaborados que reproducen a través de modelos en forma de programas de computadora, el funcionamiento hidráulico de la red y consideran el almacenamiento temporal del agua que tiene lugar en ella, así como en el sistema secunda rio (cajas y pozos de visita). Ello es posible mediante la aplicación simultánea de los principios de conser vación de la cantidad de movimiento y masa a tramos o celdas en que se ha subdividido previamente la red.

Estos métodos si bien proporcionan resultados más exactos y confiables, requieren de una mayor información en contraste con la simplicidad de los métodos tradicionales. Discutir la bondad y confiabilidad de estos últimos será objeto del capítulo II; sin embargo, es un hecho que en la actualidad el uso de este tipo de métodos ha permitido el análisis de sistemas de drenaje extensos y compiejcs de las grandes concentraciones urbanas, que no hubieran podido ser estudiados con los métodos tradicionales.

En el diseño de redes de alcantarillado los métodos tradi cionales permiten obtener gastos máximos con los que se pueden seleccionar los diámetros y pendientes de las tube rías requeridas para conducirlos. Esto es posible efectuando consideraciones adicionales tales como aceptar en los tubos un régimen establecido a superficie libre para las condiciones extremas y, mediante el uso de una fórmu la de fricción tal como la de Manning, se obtiene la com binación de diámetro y pendiente más convenientes tomando en cuenta las características del terreno donde se locali za cada tramo a diseñar.

 $\Delta$ 

Otro problema que plantea el diseño de redes de alcanta rillado, además del hidráulico, es el relativo a tomar en cuenta simultáneamente los aspectos económicos y las especificaciones constructivas que vequiere la red tales como tipo de material, colchones mínimos, profundidades máximas de excavación, discontinuidades en los tubos a través de cajas de caída, pendientes extremas admisibles, etc.

5

Esto último generalmente representa un gran volumen de trabajo para el proyectista de redes, además de que se requiere de una sistematización de los cálculos a realizar, auxiliándose de ábacos y tablas.

Los métodos más elaborados, si bien pueden utilizarse para el diseño de redes convencionales, mediante la pro posición y revisión sistemática de diferentes geometrías de la red, la cantidad de trabajo que se requiere para procesar la información necesaria para las simulaciones del funcionamiento hidráulico de cada alternativa que se proponga lo haría impráctico e incosteable, además no per mitiría tomar en cuenta durante el análisis gran parte de las especificaciones constructivas de la red. De acuerdo con esto, estos métodos se han limitado a la revisión y diseño de redes primarias de los colectores de las grandes ciudades.

El objeto de este trabajo es establecer una metodología para el diseño de redes de alcantarillado que se caracterice por lo siguiente:

. Simplicidad de cálculo, comparable a la de los métodos tradicionales.

Confiabilidad en la estimación de los gastos de dise ño, similar a la que se obtendría con los métodos más elaborados de simulación.

6

Para llevar a cabo lo anterior se ha seleccionado coma criterio básicb para el diseño de tres redes el método Racional, utilizando para su aplicación un programa para computadora que además toma en cuenta las especificaciones constructivas vigentes de la SAHOP. Las redes diseñadas de esta manera se revisan utilizando un modelo para el tránsito de avenidas en colectores.

Finalmente, tomando como base los resultados anteriores se plantea un criterio práctico de ajuste al método Ra. cional que permite disminuir los gastos de diseño en una red de alcantarillado pluvial.

#### II. **METODOS TRADICIONALES**

**El uso de estos métodos ha sido práctica común hasta fechas recientes en lo que se refiere al cálculo de gastos máximos en redes de alcantarillado, la razón**  principal lo constituye sin duda alguna que son méto **dos que requieren de poca información para su aplica ción y un mínimo de cálculo numérico.** 

**II.1 Método Racional** 

**II.1.1 Conceptos fundamentales** 

**Coeficiente de escurrimiento (C)** 

**Este coeficiente es una relación del volumen escurrido con respecto al volumen llovido y depende fundamentalmente de la impermeabilidad del área donde ocurre la precipitación. Existe a este respecto gran cantidad de información en libros y manuales de Hidrología en los cuales se sugieren diferentes valores de C en fun. ción del tipo de área a drenar. Un criterio por ejemplo, es el mostrado en la tabla No. 1 (ref. 1).** 

**Tiempo de concentración (Tc)** 

**Es el tiempo que le tomarla al agua de lluvia recorrer desde la parte más alejada de la cuenca hasta el punto de interés. Para el diseño de redes de alcantarillado**  se acostumbra calcularlo como:

 $T_c$  = Te + Tf (2.1)

En donde:

- Te: Es el tiempo que el agua escurre a superficie libre hasta su ingreso al sistema. Se denomina tiempo de entrada.
- Tf: Es el tiempo que lleva al agua recorrerlos conductos aceptando una velocidad a tubo lleno, desde las cabezas de atarjeas o colectores hasta el punto con siderado. Se denomina tiempo de flujo.

De acuerdo a esto Tc puede ser expresudo como:

$$
Tc = \sum_{i=1}^{n-1} (\frac{L}{VETT}) + Tc
$$
 (2.2)

8

L y Vtll corresponden respectivamente a las longitudes *v* velocidades a tubo lleno, de los conductos aguas arri ba del tramo considerado.

En cuanto al tiempo de entrada, su evaluación no es sen cilla; sin embargo, existen criterios para calcularlo en función de las características propias del área en es tudio tales como su pendiente, extensión y permeabilidad, tal es el caso por ejemplo del criterio propuesto por el cuerpo de ingenieros de los Estados Unidos de Norteaméri ca  $(fig. 1)$ .

Intensidad media de lluvia

Representa la rapidez media con que se precipita la lluvia para una duración de tormenta dada. Para tormentas de una duración t y un periodo de recurrencia determinado, intensidad de lluvia puede obtenerse a partir de fórmulas del tipo:

Donde a y b corresponden a constantes obtenidas a partir del análisis de registros pluviográficos de lluvia.

11.2.2 Hipótesis de partida

El método se basa en las hipótesis siguientes:

- a) El gasto máximo en un tramo determinado se calcula para una duración de tormenta igual al tiempo de concentración hasta ese punto (fig. 2).
- b) La intensidad de lluvia es función de la duración de la tormenta y por lo tanto del tiempo de concen tración.
- c) El tiempo de entrada al sistema (Te) se mantiene constante e igual a un valor seleccionado (15 a 20 minutos).
- d) La velocidad de flujo en los conductos corresponde a la condición de tubo lleno y se mantiene constan te durante el tiempo de flujo (Tf).
- e) El tiempo de concentración se obtiene a partir de la expresiónes (2.2) y/o (2.3).

Bajo estas hipótesis el gasto máximo se obtiene con la ecuación:

 $Q = K C i A$  (2.4)

Donde:

- Q : Gasto máximo
- C : Coeficiente de escurrimiento del área drenada
- i : Intesidad media de lluvia para una duración igual al tiempo de concentración
- A : Area drenada hasta el punto de interés
- K : Es una constante que depende de Las unidades que se tomen para las demás variables. A continuación se presenta una tabla con los valores de K según el tipo de unidades utilizadas para el resto de las variables.

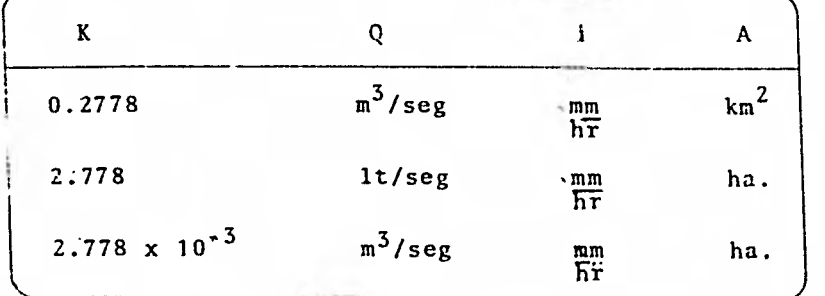

El coeficiente de escurrimiento C carece de dimensiones por lo que deberá considerarse con el mismo valor en to dos los casos.

Como puede verse, la fórmula Racional (expresión 2.4) es simplemente uña expresión para convertir la intensidad de lluvia en escurrimiento sobre un área determinada. El método consiste en el uso de esta fórmula en combinación con la ecuación representativa de la intensidad de lluvia y bajo las hipótesis establecidas para su aplicación.

#### **11.1.3 Información requerida**

**El uso del método requiere de registros de lluvia en el área de estudio, a fin de ajustar una ecuación intensidaá-duración.período de retorno que represente las ca• raCterísticas estadísticas de lá precipitación en la misma, así como de información sobre los aspectos físicos de la cuenca tales como pendientes, usos del suelo, etc., a fin de establecer valores representativos para Tc y C.** 

#### **11.1.4 Metodología**

**Para su aplicación el método requiere de la división de la red en tramos a los cuales se les ha asignado previa mente su respectiva área tributaria con su coeficiente de escurrimiento correspondiente. El diseño de la red consiste básicamente en proponer un diámetro y pendiente capaces de conducir el gasto máximo obtenido para ca da tramo, minimizando en la medida que los diámetros co merciales lo permitan, el sobrediseño de la red. En la figura No. 3 se muestra una tabla similar a las usadas tradicionalmente en el diseño de alcantarillados pluvia les.** 

**Para el diseño de tramos confluentes deberán tomarse en cuenta las siguientes consideraciones:** 

**1. Se considera un coeficiente de escurrimiento ponderado entre las áreas acumuladas o bien, un coeficien te uniforme para toda la cuenca previamente ponderado para el total de áreas tributarlas.** 

 $11$ 

2. Se calculan independientemente los tiempos de concen tración para las diferentes rutas que conducen al tramo por diseñar, seleccionando el mayor.

Procediendo con base en este criterio, se continúa secuencialmente hacia aguas abajo, acumulando áreas, calculando tiempos de concentración e intensidades de lluvia hasta calcular el gasto de diseño en función del cual se propondrán el diámetro y la pendien te necesarios para conducirlo.

#### 11.1.5 Limitaciones y ventajas

Como principales desventajas del método se pueden mencio nar:

- 1. No considera la regulación por almacenaje en la red, lo cual en un momento dado permitiría disminuir los gastos máximos usados para el diseno de los tubos.
- 2. La estimación del coeficiente de escurrimiento, no obstante la gran disponibilidad de información con que se cuenta a este respecto en libros y manuales de Hidrología, dista mucho de ser objetiva, estando suje ta a la apreciación o experiencia del diseñador; ambos factores muy subjetivos.
- 3. El método se encuentra limitado a tiempos de concentración mayores que 11 minutos, ya que para tiempos menores los valores de la intensidad aumentan rápida mente obteniéndose gastos máximos fuera de la realidad (ref. 2).

En cuanto a sus ventajas, cabe destacar:

- 1. La facilidad de comprensión de los conceptos que ma neja y su amplia difusión, hacen muy simple su apli cación.
- 2. La información necesaria para dicha aplicación es mínima y generalmente fácil de conseguir.
- 3. En la práctica común los resultados obtenidos a par tir del método, son en general satisfactorios para áreas de drenaje pequefias.

#### 11.2 METODO GRÁFICO ALEMÁN

Este método ha tenido una gran aceptación en nuestro me dio durante los últimos años, ya que proporciona además del gasto máximo de diseño, la forma del hidrograma de descarga. Esto es posible mediante la suma gráfica de los hidrogramas parciales de cada tramo, desfasados de acuerdo a sus correspondientes tiempos de retraso, con lo que se pretende considerar el tránsito de la avenida por la red (ref. 3). Los conceptos en que se basa el método al igual que los requerimientos de informaci6n para su aplicación, son básicamente los mismos que los establecidos para el método Racional descrito anterior mente.

#### 11.2.1 Metodología

La aplicación del método consiste en lo siguiente:

1. Una vez trazada la red de alcantarillado, se seccío na en tramos definiendo las áreas elementales tribu tarias de cada uno de ellos.

- 2. Para cada área elemental, se obtiene su tiempo de concentración correspondiente. El tiempo de concentración en este caso, corresponde exclusivamen te al tiempo de entrada (Te) manejado en el método Racional (II.1.1).
- 3. Mediante una relación para estimar los escurrimien tos en cuencas "pequeñas", por ejemplo, la fórmula Racional (expresión 2.4), se obtiene el gasto máxi mo asociado al área de cada subcuenca, considerando una intensidad constante en el tiempo y el espacio, para una duración igual al tiempo de concentración de toda la cuenca.
- 4. Se construyen hidrogramas de descarga de cada área elemental, suponiendo que el gasto máximo de cada subcuenca crece linealmente hasta alcanzar su tiem po de concentración correspondiente (Tc), mantenien dose después constante hasta que se alcance la dura ción de la lluvia (tiempo de concentración de toda la cuenca). El tiempo de recesión (Tr) se considera igual al tiempo de concentración del tramo bajo consideración (fig. 4).
- S. La configuración y disposición de las diferentes subcuencas que forman el sistema definirán la ubica ción de los hidrogramas parciales en la gráfica, se gún se trate de hidrogramas correspondientes a tramos consecutivos o concurrentes, debiéndose observar el siguiente criterio:

a) El análisis se inicia a partir del último tramo de descarga continuándose hacia aguas arriba.

15

- b) Si los tramos son concurrentes' se supone que empiezan a contribuir con el gasto simultáneamente. Para simular lo anterior gráficamente, se suman los hidrogramas principiando al mismo tiempo (fig. 5).
- c) Si los tramos son consecutivos, se considera que la subcuenca de aguas arriba se retrasa en aportar gasto a la inmediata aguas abajo, un tiempo igual al que le lleva al agua recorrer a través de los conductos la distancia entre los puntos de ingreso. Este tiempo se denomina de retraso (TR) y es equivalente al tiempo de flujo manejado por el método Racional (II.1.1). La suma gráfica de los hidrogramas en este caso se hará a partir del tiempo de re traso correspondiente (fig. 5).

Procediendo con este criterio se continúa sumando secuencialmente los hidrogramas parciales de cada tramo en toda la cuenca hasta obtener el gasto máximo en el punto considerado.

#### 11.2.2 Limitaciones y ventajas

Las principales desventajas del método son:

1. Al igual que en el método Racional: la evaluación del coeficiente de escurrimiento así como del tiem po de concentración. utilizados para elaborar los hidrogramas parciales resulta dificil de efectuar a través de expresiones de carácter simplista.

- 2. La suma de Tos hidrogramas elementales se efectúa con base en la suposición de que los tiempos de desfasamiento son independientes del gasto; esto trae como consecuencia que los gastos proporciona, dos por el método sean, generalmente, menores que los reales.
- 3. Finalmente, podemos añadir que al igual que el méto do Racional, no toma en cuenta el efecto de almacenaje en la red; asimismo,el método se encuentra basado exclusivamente en conceptos hidrológicos y sólo considera el aspecto hidráulico al distinguir los tiempos de concentración entre tramos consecutivos y concurrentes.

En cuanto a sus ventajas, como puede verse, el método aunque laborioso es sencillo de aplicar y como se dijo anteriormente, tiene la ventaja sobre el método Racio nal de obtener además del gasto máximo, la forma del hidrograma de descarga.

#### III. MODELO DINÁMICO DE SIMULACION

#### III.1 Conceptos fundamentales

La disponibilidad que se tienen actualmente de computa dores de gran capacidad ha permitido el desarrollo de modelos matemáticos que simulan el funcionamiento hidráulico de los conductos que integran las redes de dre naje. Estos modelos se encuentran gobernados básicamen te por dos principios fundamentales!

Principio de conservación de la masa

Establece que para un intervalo dado, el volumen de ingreso a un tramo de la red es igual al volumen que sale de éste más el almacenamiento que tiene lugar en el tra mo, esto es:

 $(Qe)$  dt = V +  $(Qs)$  dt (3.1)

Donde:

Qe : Gazto de entrada

V : Volumen de almacenaje

Qs : Gasto de salida

Principio de conservación de la cantidad de movimiento

Establece que la resultante de las fuerzas que actúan sobre un fluido en movimiento en un tramo de conducto es igual al cambio de su cantidad de movimiento, es decir:

 $\sum T = \frac{d}{dt}$  (m  $\overrightarrow{V}$ ) (3.2)

#### Donde:

- m : masa del fluido
- : velocidad del fluido• hr.
- $\Sigma$ f : fuerzas actuantes en el fluido, a saber, presión peso propio y fricción

Los diferentes modelos dinámicos desarrollados a la fe cha, consideran la aplicación simultánea de los dos principios mencionados anteriormente a tramos o celdas en que se ha subdividido previamente una red de conductos, lo que permite obtener ecuaciones que relacionan los tirantes y velocidades representativas de los tramos con las características geométricas de la red e ingresos que tengan lugar en cada caso.

Dado el carácter transitorio del fenómeno y la posibilidad de funcionamiento como canal o en condiciones forzadas de la red que se desea analizar, las ecuaciones dife renciales planteadas no son lineales y su solución se obtiene por diferencias finitas para intervalos cortos de tiempo.

El uso de intervalos cortos permite linealizar las ecua• ciones con lo que se obtiene una simplicidad adicional en la solución.

#### 111.2 Funcionamiento hidráulico

El problema de analizar el comportamiento de redes de alcantarillado estriba en definir las características del flujo en las mismas. En efecto, en el caso más general, se trata de un flujo espacialmente variado no uniforme y no permanente con condiciones de frontera variables. Esto trae como consecuencia que las características hi-

18

dráulicas del flujo, es decir tirantes y velocidades, varíen con el tiempo y espacio.

El problema que plantea el análisis de una red con las características mencionadas anteriormente, se ve incre mentado aun más por el hecho de que los conductos pue. den trabajar en un momento dado como canal o bajo condi ciones de carga, además de que deberá de considerarse una regulación adicional que tiene lugar en cada tramo de los conductos que tome en cuenta al sistema secundario de la red, integrado por las atarjeas y pozos de vi sita existentes en esos tramos.

#### 111.3 Modelo dinámico adoptado

El modelo matemático utilizado en el presente trabajo fue desarrollado originalmente en el Instituto de Inge niería (ref. 4) para analizar el tránsito de avenidas en llanuras de inundación. Posteriormente fue adaptado para el análisis de redes de colectores con motivo del Estudio integral del drenaje de la Cd. de México (ref. 5). Esta adaptación se llevó a cabo en el Insti tuto de Ingeniería de la U.N.A.M,

El uso del modelo implica que se disponga de la infor mación siguiente:

1. Geometría de la red incluyendo diámetros, elevacio nes de plantilla de los conductos y del terreno na tural, confluencias, circuitos cerrados, etc., lo que permitirá subdividir los conductos que forman la red en tramos o "celdas".

- 2. Condiciones de frontera donde existan ingresos o salidas de la red (descarga libre, tirante constante, plantas de bombeo, etc).
- 3. Areas tributarias y coeficientes de escurrimiento de cada celda para definir los hidrogramas de ingreso a la red, por cualquiera de los métodos tradicionales.
- 4. Volúmenes potenciales de regulación de cada una de las celdas que tiene lugar cuando los conductos tra bajan en condiciones forzadas y el nivel del agua no ha alcanzado la elevación del terreno natural. Esta regulación, en el caso del análisis de una red primaria de drenaje, estaría integrada por la capacidad de almacenaje que existirá en la red secundaria de atarjeas incluyendo a los pozos de visita.

Con base en esta información se divide la red en ríos pares e impares de tal forma que no exista conexión entre ríos del mismo orden y de acuerdo con el número de celdas que componen cada río, el modelo plantea y resuelve para cada uno de los ríos un sistema lineal no homogéneo de ecuaciones, en primer lugar para el conjun to de los ríos impares y a continuación para el de los pares; con este artificio se logra que un conjunto sirva como condición de frontera al otro. Esto es, si se tic ne un sistema como el mostrado en la figura 6, integra. do por cuatro ríos, equivaldría a resolver el sistema según el arreglo presentado en la misma figura.

**De esta manera ias condiciones de frontera aguas abajo quedan definidas para cada ramal en la confluencia con ríos de difetente orden, en donde se tendrá una fronte ra de. tirante conocido; para tramos de descarga al final del sistema podrán utilizarse como fronteras las con diciones de tirante crítico, tirante constante o planta de bombeo.** 

**Las ecuaciones.de conservación de masa y cantidad de mo vimiento son planteadas para un instante en el cual se tienen valores conocidos (tirante y velocidad) y para el instante inmediato (j + 1) cuyas características de tirante y velocidad se quieren calcular; esto para cada tramo o celda (i). El planteo de las ecuaciones se hace utilizando diferencias finitas y volúmenes de control des fasados medio tramo según se muestra en la fig. 7. Lo anterior es con objeto de evitar problemas de inestabili dad numérica.** 

En esa figura, V<sub>C</sub> y V<sub>I</sub> son los volúmenes de control uti **lizados para plantear las ecuaciones de conservación de la masa y cantidad de movimiento respectivamente. Corres ponderá entonces una ecuación de conservación de masa**  para cada celda y una ecuación de cantidad de movimiento entre cada dos de ellas. Para el primer caso se relacio **nan dos velocidades y un tirante y para el segundo dos tirantes y una velocidad. En la fig. 8 se presenta el planteamiento básico de las ecuaciones y su generalización; para cada instante, las incógnitas serán la veloci dad y el tirante calculados al final y al centro del tra mo respectivamente.** 

**21** 

**Según la Fig. 8 se puede establecer la generalización de las ecuaciones para cada caso como sigue:** 

**Ecuación de conservación de la masa** 

$$
C1 \quad V_{i-1}^{j} \quad + \quad C2 \quad Y_{i}^{j} \quad + \quad C3 \quad V_{i}^{j} \quad = \quad C4 \quad (3.3)
$$

**Ecuación de conservación de la cantidad de movimiento** 

$$
[1 \quad Y_{\mathbf{i}}^{\mathbf{j}} \quad + \quad 12 \quad V_{\mathbf{i}}^{\mathbf{j}} \quad + \quad 13 \quad V_{\mathbf{i}+1}^{\mathbf{j}} \quad = \quad 14 \quad (3.4)
$$

**Donde C e I son coeficientes constantes que dependen de los parámetros hidráulicos conocidos (velocidad y tirante del instante i), así como de las características geométricas y de los ingresos a la red, también conocidos.** 

**Para la solución de los sistemas de ecuaciones así planteados, el modelo recurre a una variante del méto do de Gauss conocido como "doble barrido" (ref. 4) que consiste esencialmente en transformar la matriz original de coeficientes del sistema de ecuaciones lineales en otra matriz con coeficientes de valor "O" en la diagonal superior y coeficiente de valor "1" en la diagonal principal. El sentido de este primer barrido es de aguas abajo a aguas arriba, para cada uno de los ríos que forman la red con lo que se obtiene la**  transformación de la matriz. A continuación con el se **gundo barrido en sentido inverso, se obtienen la matriz identidad y el vector de términos independientes que resulta ser la solución del problema, es decir se 013, tiene tirantes y velocidades para cada celda o tramo del sistema.** 

Inicialmente deberá simularse el funcionamiento hidráu lico de la red bajo condiciones de flujo no transitorio, alimentando al sistema con un gasto base o de estiaje, 'a efecto de proporcionar al modelo las condicio nes iniciales del problema (tirantes y velocidades para cada celda). Esta etapa se conoce como "calentamiento" del sistema.

Además de proporcionar los tirantes y gastos máximos para cada instante, el modelo permite conocer el volumen total derramado por el conjunto, así como los volúmenes vertidos por cada celda expresados en % con respecto al derrame total. Un listado de salida típico del modelo se muestra en la Fig. 9. Esta información permite detectar los sitios donde la red resulta insuficiente y dadas las características de la inundación y de la zona, mejorar si se justifica, el diseño en los puntos conflictivos,proponiendo alternativas de alivio

#### **IV. FUNDAMENTOS DEL METODO**

#### IVA 1 **Necesidad de nuevos métodos de diseño**

**Según se ha mencionado, el diseño convencional de redes de alcantarillado se caracteriza por lo laborioso del cálculo, ya que para la selección de diámetro y pendien te de cada tramo de la red** se **requiere considerar, además de los parámetros hidráulicos de diseño, lo relativo a las especificaciones constructivas vigentes para este tipo de proyectos. Esto trae como consecuencia que el diseñador de redes deberá realizar el cálculo en forma ordenada y sistemática, auxiliándose de tablas y ábacos.** 

**Como consecuencia de lo anterior, en la práctica difícil mente se analiza más de una alternativa de red de alean. tarillado, con lo cual la calidad y costos de los proyec tos dependen directamente de la experiencia y apreciacio nes subjetivas de cada diseñador; además si se trata de diseñar redes de drenaje que cubran extensiones grandes, al elaborar el proyecto con los métodos convencionales que no consideran la regulación propia de la red ni los desfasamiento de tiempo en las entradas y recorrido de los hidrogramas, los gastos de diseno obtenidos son gene ralmente mayores que los reales, llegando frecuentemente**  al sobrediseño de redes. lo cual incrementará el costo **de construcción de las mismas,que variará en funci6n de las características físicas de la zona, tal es el caso por ejemplo, de los terrenos muy planos o con fuerte pen diente y material rocoso predominante.** 

**Ante esta situaci6n, se nlantea la necesidad de disponer de un método de** cálculo **que cumpla simultáneamente con**  las características siguientes:

 $24$ 

- **Aplicación sencilla comparable a la de los métodos convencionales.**
- **-.Determinación de gastos máximos más cercanos a la realidad, lo cual redundará en redes más eficientes y económicas.**

#### **IV.2 Metodología de análisis**

**Para desarrollar el método que se propone en este traba jo, se siguió la siguiente metodología:** 

- **1. Se seleccionaron tres fraccionamientos urbanos rea les cuyas áreas son de 2.9, 13.7 y 23.2 ha., para los que se diseñó la red de alcantarillado pluvial adoptando el método Racional y considerando las es. pecificaciones constructivas de la SAHOP. El diseño hidráulico se realizó mediante un programa de computadora que calcula redes de alcantarillado en general (ref. 6).**
- **2. Aceptando que el modelo dinámico de simulación seleccionando (ref. 4) reproduce con buen grado de aproximación el funcionamiento hidráulico en siste mas de tubos, se revisaron cada unn de las redes di señadas previamente utilizando este modelo.**
- **3. Los gastos máximos obtenidos para el diseño y revisión mediante la simulación del funcionamiento hidráulico se compararon entre sí con objeto de tratar de detectar tendencias, cuyo análisis nermitiera pro poner un criterio de corrección al método Racional a fin de obtener gastos de diseño similares a los que se obtendrían mediante la simulación de la red, lo que daría por resultado una red mejor proyectada.**

4. Una vez aplicado el criterio de corrección al méto do Racional, lo que permitiría abatir los gastos de diseño y dado el caso, disminuiría los conductos de la red, ésta se verificaría nuevamente mediante el modelo de simulación.

Cabe mencionar que el número de cuencas estudiadas en este trabajo, según la metodología descrita, es insuficiente para un análisis estadístico formal, no obstante, la intención del mismo era plantear un criterio de análisis y corrección a un método de diseño de redes de alcantarillado, utilizando común mente en nuestro medio tal como es el método Racional. La aplicación sucesiva de la metodología pro. puesta a cuencas urbanas que presenten característi cas distintas entre sí, permitirá afinar los parámetros y correlaciones obtenidas en este trabajo, los que una vez establecidos, permitirán corregir los gastos de diseño que se utilizarán para la selec ción de los diámetros y pendientes de los diferentes tramos que integren la red que se pretenda diseñar.

#### IV.2.1 Consideraciones para el diseño

El diseño de las tres redes de alcantarillado que se analizaron, está basado en las consideraciones siguien. tes:

- 1. Se adoptó para las tres cuencas analizadas las mismas características de lluvia, representadas por la ecuación intensidad-duración para un período 4e retorno de 5 años (fig. 10. ref. 8).
- 2. Se asignó el valor de 0.6 como coeficiente de escurrimiento rcpre5entativo a las cuencas bajo estudio, el que corresponde a un valor medio recomendado en los manuales de Hidrología para dreas residenciales

 $26$ 

#### **(tabla 1, ref. 1)**

- **3. Se estimó adecuado un tiempo de escurrimiento hasta las cabezas de atarjea de la red igual a 20 minutos, dadas las características físicas y geométricas de las cuencas analizadas.**
- **4. Para el cálculo del área drenada por cada tramo, se consideró una densidad lineal que en cada caso se obtuvo dividiendo el total del área de la cuenca por la suma de longitudes de la red; en esta forma se ob tuvieron áreas parciales nroporcionales a la longitud del tramo.**
- **5. Para el cálculo del gasto máximo de diseño de cada tramo se utilizó el método Racional, descrito anteriormente (II.1), con la excepción que para fines de cálculo del tiempo de flujo, se consideró la velocidad efectiva y no la velocidad a tubo lleno, por con siderarse más representativa la primera condición.**
- **6. La selección de diámetro y pendiente se hizo utilizando el criterio de Manning aceptando una condición de régimen establecido para el gasto de diseño, sin permitir que los conductos tomaran carga hidráulica.**
- **7. El dimensionamiento y geometría de las redes diseñadas se hizo respetando en todos sus aspectos las especificaciones constructivas vigentes para redes de alcantarillado de la SAHOP, (ref. 9).**

**El diseño expedito de las redes analizadas fué posible gracias al programa "DRENA" desarrollado por la compañía de consultoría DIRAC para el diseño de redes de alcanta-**  **rillado sanitario, pluvial o combinado (ref. 6). Este programa puede utilizar, para el cálculo de gastos máximos pluviales, los métodos Racional, Burkli Ziegler y'cuálquier otro criterio empírico que se le proponga. En el caso de redes de alcantarillado sanitario puede utilizar los criterios de Harmon o Babbit.** 

**El programa también toma en cuenta las especificaciones constructivas para redes de la SAHOP, como son pendientes extremas máximas y mínimas permisibles para tuberías según su diámetro, gastos mínimos admisibles, anchos de zanjas según profundidad y diámetros de las tuberías, colchones mínimos y máximos, separación entre pozos de visita, características de las cajas de caída, etc. Además, tiene la opción de calcular cantidades de obra, suministros e instalaciones. En las figuras 11 y 12 se muestran, respectivamente, un diagrama de bloques del programa y una salida de resultados típica del mismo.** 

**Este programa permite en un momento dado, analizar dife rentes alternativas de una red cambiando un mínimo de parámetros, con lo que se puede seleccionar la más econ6 mica y efectuar si se requiere, análisis de sensibilidad a algunos de los parámetros que intervienen en el diseño de las redes.** 

**IV.2.2 Consideraciones para la simulación** 

•

**Para efectuar la simulación del funcionamiento de las re des de alcantarillado diseñadas, se utilizó el modelo di námico descrito anteriormente al cual se le conoce como "TUAVE" (ref. 7). Esto fué posible haciendo las conside**  raciones siguientes:

- 1. Se adoptó la misma ecuación de intensidad-duración para un período de retorno de 5 años utilizada en el diseño de redes con el programa "DRENA".
- 2. Los coeficientes de escurrimiento, tiempos de concen tración y áreas tributarias de cada tramo de la red fueron los mismos que se utilizaron para el diseño de las redes. En el caso de los tramos, la correspon dencia no fue realizada rigurosamente debido a limi. taciones en el modelo dinámico.
- 3. Los gastos pico de los hidrogramas de ingreso que se utilizaron en el modelo difiamico se obtuvieron median te la aplicación de la fórmula Racional (erpresión 2.4). El volumen en exceso se determinó en cada caso a partir de la ecuación de intensidad duración, el área servida por cada tramo y el coeficiente de escurrimien to adoptado, calculando la altura de lluvia para una duración igual al tiempo de concentración. Conocidos el volumen en exceso y el tiempo de concentración, el tiempo de recesión de cada hidrograma (Tr) se despejó obteniéndose una forma de hidrograma prácticamente si métrica. La forma y características del hidrograma adoptado. así como las fórmulas utilizadas para el cálculo de los volúmenes en exceso y gastos picos de los hidrogramas se presentan en la figura 13.
	- 4. Con objeto de tomar en cuenta durante la simulación el volumen potencial de regulación que representan los pozos de visita existentes en cada tramo de las redes, se cuantificó el volumen de los pozos en cada sitio y se aceptó una variación lineal en la capacidad de regulación a partir de la clave del tubo y hasta la elevación del terreno natural. De esta manera el volumen potencial de regulación de cada Leida quedó condiciona do al número de pozos existentes dentro de la misma.

5. Para las tres redes analizadas se consideró una celda única de salida, utilizando un tirante cons tante igual al diámetro de la tubería de descarga como condición de frontera. Esta condición se adoptó en lugar de la frontera de tirante crítico. debido que al utilizar esta última se presentaron problemas de estabilidad del modelo. Para no afec tar la regulación natural de las redes analizadas al mantener la descarga ahogada, se incluyó un tra mo de tubería adicional en la descarga con una pon diente fuerte; de esta manera, el remanso provocado aguas arriba solo afectaría a este último tramo y no a la red.

Las consideraciones anteriores tienen por objeto tratar de eliminar, en la medida de lo posible, las diferencias en las variables que intervienen en ambos análisis, es decir, en el diseño y la simulación del funcionamiento hidráulico de las redes estudiadas.

#### IV.3 **Características físicas de los** sistemas

Las cuencas seleccionadas para el análisis corresponden a fraccionamientos residenciales localizados en zonas urbanas cercanas a las ciudades de México (cuencas nos. 1 y 2) y Guadalajara (cuenca No. 3). Estas cuencas pre sentan características físicas diferentes entre si, prin cipalmente en la superficie, forma y pendiente natural; de tal manera que era de esperarse que los sistemas de alcantarillado diseñados para cada una de ellas, presen tarán particularidades distintas. En la tabla No. 2 se muestran las características propias de cada sistema.

#### IV.4 Análisis comparativo

Como quedó establecido en capítulos anteriores, la principal limitación de utilizar métodos tradicionales para el diseño de redes de alcantarillado. lo constituye el hecho de que dichos métodos no conside ran el volumen de regulación que tiene lugar tanto en la red misma como en el sistema secundario (pozos y cajas de visita); así pues, tomar en cuenta de alguna manera dicha regulación es algo que no debe que dar fuera del alcance de cualquier método que preten da un mejor diseño de los sistemas de alcantarillado.

Considerando lo anterior, se efectuó el diseño hidráu lico de las redes, utilizando primeramente el método Racional tradicional, es decir, omitiendo el efecto de regulación que tiene lugar en la red y pozos de vi sita; a continuación, se efectuó un diseño adicional con el mismo método, pero considerando un criterio sim plificado para tomar en cuenta el almacenamiento tempo ral que tiene lugar en colectores y atarjeas,al cual se le ha denominado método Racional modificado.

Para el cálculo de la capacidad de regulación del sis. tema, se propone considerar un volumen igual a la suma de los productos de las áreas hidráulicas efectivas por las longitudes de los tramos, aguas arriba del tramo que se está calculando. Esto es:

$$
V_{reg} = \sum_{i=1}^{n-1} (a_i 1_i)
$$
 (4.1)
Donde:

V reg : Es el volumen almacenado temporalmente hasta el tramo inmediato anterior.

a. : Es el área hidráulica efectiva; es decir, el área correspondiente a las condiciones de gasto máximo conducido por cada tramo a tiran te normal (régimen establecido).

li : Es la longitud del tramo.

De esta manera se obtiene un volumen que restado al hidrograma simétrico, obtenido a partir del gasto cal culado por el método Racional y el tiempo de concentración hasta el tramo de interés, permitirá abatir los gastos de diseño y por lo consiguiente tendrá lu gar una disminución de los diámetros en la red.

En la figura 14 se muestra el criterio propuesto para restar el volumen regulado del obtenido a partir del método Racional convencional.

No obstante lo anterior, cabe mencionar que la disponi. bilidad de diámetros comerciales para la tubería, intro duce automáticamente un factor de sobrediseño, sobre todo cuando el área drenada es pequeña, ya que mientras en algunos conductos el gasto de diseño se encontrará muy cercano a la condición ideal de tubo lleno, en otros, tendrá necesariamente una capacidad mayor.

Debe hacerse hincapié en que el criterio propuesto para tomar en cuenta durante el diseño de las redes de alean tarillado el efecto de regulación, ha sido hasta cierto

punto arbitrario, sin embargo, se ha tratado de conservar una simplicidad en el cálculo de este efecto partiendo de la información que se genera al aplicar el método Racional. Además, tomando en cuenta que la regulación de una red es función de la geometría de la misma; es decir, de las.longltudes, diámetros y pendientes de los conductos, se ha considerado que las condiciones de diseño, esto es, los gastos máximos conducidos a tirante normal, son representa tivos de la regulación que tiene lugar en cada tramo, ya que el área hidráulica y por consiguiente el volumen almacenado que se tenga, serán también función de la geometría de la red.

La regulación del sistema secundario en los pozos y cajas de visita de las redes no.fué tomado en cuenta para el criterio que se ha propuesto, ya que de acuerdo con las normas vigentes de diseño, no se per mite que los conductos trabajen bajo carga, por lo tanto la regulación disponible de ese sistema no se usaría para efecto del diseño de la red.

Una vez diseñadas las redes, se procedió a revisarlas mediante la simulación de su funcionamiento hidráulico, utilizando para ello el modelo dinámico ya descrito con anterioridad (111.3). La comparación de los resultados obtenidos con ambos métodos de diseño y el de revisión se hizo para celdas o tramos correspondientes.

Aprovechando la información que se obtiene del análi. sis dinámico, se analizaron en particular los gastos y cargas máximos, así como los derrames que pudieran presentarse en la red.

**A continuación'se mencionarán las características par ticulares que presentó cada una de las redes, bajo: el análisis aplicado según el procedimiento descrito en (IV.2).** 

#### **IV.4.1 Sistema No. 1**

**Para el caso de este sistema, según se puede apreciar en la tabla No. 3, los gastos obtenidos mediante la simulación del funcionamiento hidráulico de la red (Q5), discrepan hasta en un Sl% más (caso 2), de los calculados con ambos métodos de diseño, Racional tra dicional (Qmax ) y Racional modificado (Qmax - Q'). Esta diferencia es más notable en aquellos tramos cuya área drenada es menor de 1 ha.; asimismo, se puede notar que a partir de áreas acumuladas mayores, que dicho valor (casos 8.a13) el % de error disminuye sensiblemente llegando a ser mínimo en el caso 10; no obstante, no se aprecia una tendencia definida ya que los valores obtenidos para los gastos máximos a partir de ambos métodos de diseño, presentan errores algunas veces en más y otras en menos, con respecto a los gastos obtenidos de la simulación. En ambos casos el error medio absoluto fué del 19%.** 

#### **IV.4.2 Sistema No. 2**

**Para la segunda red estudiada se puede decir, según se muestra en la tabla No. 4, algo similar a lo expuesto anteriormente, es decir, se observan discrepan cias hasta del 47% en los valores de los gastos máximos calculados con los métodos Racional convencional (Qmax) y el propuesto (Qmax 0'), con relación a los**  obtenidos mediante simulación (Q<sub>e</sub>) para áreas drena**das hasta de 1 ha. aproximadamente (casos 1 a 7). lis tu\_ diferencias tampoco observan una tendencia clara** 

ya que se obtuvieron gastos superiores e inferiores a los calculados mediante simulación, sin embargo, cabe mencionar que para los tramos con áreas acumuladas su periores a las 2 ha.; las diferencias que se obtuvieron en los gastos máximos calculados con el método Ra cional tradicional y los calculados mediante simulación (casos 8 a 20) en promedio no llegan a ser superiores al 8%. En cambio, para el caso del método Racional modificado y considerando los mismos casos, las diferencias que se obtienen de comparar los gastos máximos obtenidos a partir de ese método y los oh tenidos mediante simulación son mayores, llegando a ser en algunos casos particulares del orden del 29% (caso 19). Es decir que para esta segunda cuenca, ea racterizada. por ser muy plana, el método propuesto sobrestima el efecto de regulación, lo que se traduce en una subestimación de los gastos de diseño. El error medio absoluto en el primer caso fué del 14% y para el segundo, del 18%.

#### IV.4 3 Sistema No. 3

Para el tercer sistema analizado según se aprecia en la tabla No. 5, los resultados obtenidos con el método Racional tradicional (Q<sub>max</sub>) en general están sobres timados hasta en un 29% (caso 3) con relación a los gastos calculados a través de la simulación hidráulica  $(Q_c)$ , en cambio, para el caso del método Racional modificado (Q<sub>max</sub> – Q'), en general, se manifiesta una subestimación de los gastos calculados. El error me. dio absoluto calculado para ambos métodos de diseño en los tramos analizados fué de 10 y 6.8% respectivamente.

**Para este sistema, si bien no se observa tampoco una tendencia claramente definida, si se puede apreciar la misma sobrestimación de la regulación observada en el sistema No. 2 (casos 8 a 13).** 

**En las tres redes analizadas, la discrepancia que se observa en los gastos máximos estimados con ambos mé todos y los calculados mediante simulación para áreas acumuladas del orden de 1 ha., obedece esencialmente a la estimación del tiempo de concentración adoptado**  para las cabezas de atarjea (20 minutos), ya que, **dadas las características de la lluvia expresadas a través de la ecuación intensidad-duración adoptada, la intensidad de lluvia y por tanto los gastos acumulados, varían muy rápidamente para tiempos cortos; de manera que podría decirse a priori que si se adop. tara para el cálculo de gastos máximos un tiempo de concentración inicial a las cabezas inferior a 20 minutos, seguramente disminuirían las diferencias que se observaron con los gastos máximos calculados mediante simulación, sobre todo en tramos cuyas áreas acumuladas fueran inferiores a 2 ha.** 

**También resulta interesante mencionar el hecho de que aún cuando con el método propuesto se obtienen gastos menores que los obtenidos con el método Racional tradicional, las diferencias observadas en las tres re. des analizadas, si se comparan los gastos máximos según ambos métodos de diseño; son, en su mayoría, pe. queñas** y **en ningún momento llegaron a ser tan importantes como para afectar el diseño geométrico, de tal manera que no fué necesario simular las redes según ambos métodos, esto es, considerando el método Racional tradicional y el modificado como** se **propuso en** 

**(IV.2), ya que para los dos métodos se obtenía prácticamente la misma geometría de la red. Esto obedece fundamentalmente a que, por la forma en que se distribuyeron las atarjeas en los tres fraccionamientos, las**  áreas tributarias y acumuladas de un gran porcentaje **de tramos no fueron significativas; de tal manera que la cantidad de tubos existentes aguas arriba y por tan to el volumen regulado tampoco podíán ser importantes.** 

**IV.4.4 Correlación entre los gastos de diseño y los obtenidos de la simulación hidráulica** 

> **Con objeto de conocer el grado de aproximación que se está obteniendo en la evaluación de los gastos utilizando los métodos Racional convencional y Racional mo dificado comparados con los obtenidos mediante simula ción, se realizó para cada caso el ajuste de una línea recta por el método de mínimos cuadrados. Una co rrespondencia absoluta estaría representada por una recta a 45**0**; es decir, de pendiente igual a 1.0 y coe ficiente de correlación también igual a 1.0; esto es:**

> > $Q_e = 0.0 + 1.0$  ( $Q_d$ ) (4.2)

**Donde:** 

**Qs : Es el gasto máximo según el modelo de simulación** 

Q<sub>d</sub> : Es el gasto máximo según cualquiera de los dos **métodos de diseño.** 

Las ecuaciones de las rectas de ajuste y los coeficien **tes de correlación obtenidos de la comparación de los gastos de diseño y los simulados para cada una de las** 

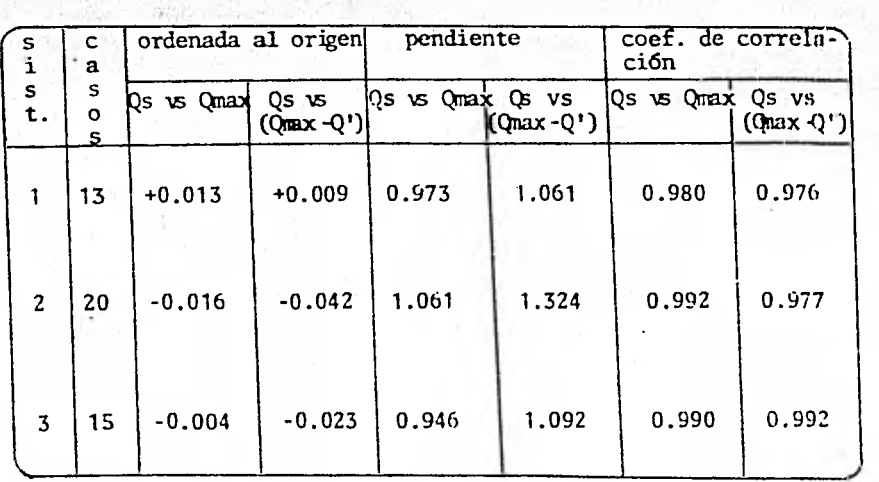

redes analizadas se presentan en la siguiente tabla.

Qs : Gasto máximo,modelo de simulación (Qmax-Q'): Gasto máximo, Qmax:Gasto máximo, método Racional mét. Racional modificado

Como puede apreciarse en esta tabla, la correlación entre los gastos obtenidos es en general satisfacto ria para cada caso, no existiendo diferencias signi ficativas entre los resultados obtenidos con ambos métodos; sin embargo, debe considerarse que en este análisis se le está asignando el mismo peso a todas las parejas de valores de gastos máximos obtenidos con los métodos de diseño y mediante simulación, por lo que aquellos gastos asociados a áreas pequeñas seguramente están influyendo considerablemente en el ajuste realizado. Estos gastos, según se ha men cionado, dependen fundamentalmente del tiempo de con centración inicial adoptado para las cabezas de atar jca.

**Esto último es la razón principal de que se observe una gran dispersión de los gastos estimados con ambos métodos de diseño para áreas menores de 1 ha., según puede apreciarse en las figuras 15 a 20. En efecto, en estas figuras se puede notar que la mayo ría de los puntos correspondientes a gastos máximos pequeños y que por tanto corresponderán a tramos cu yas áreas drenadas son también pequeñas, se encuentran localizados por arriba de la línea 1:1, es decir que para estos casos el gasto obtenido a partir de la simulación fué mayor que el de diseño, asimis. mo, puede observarse que al aplicar el método propuesto, los puntos correspondientes a áreas drenadas mayores a 2 ha. aproximadamente, tienden por lo general a despegarse aún más de la línea a 45**<sup>0</sup> **, lo que significa, como se mencionó anteriormente, que en estos casos el método propuesto sobrestima la ca pacidad de regulación, lo que ocasiona que los gas tos de diseño estén subestimados.** 

**39** 

### **IV.5 Influencia de los diámetros comerciales y funcionamiento con sobrecarga**

**El método usual cuando se diseñan redes de alcantarillado, para seleccionar el diámetro de tubo apropia do, consiste en escoger un diámetro comercial por arriba del teórico requerido para conducir el gasto de diseño; además existe un diámetro.mínimo por especificación. Esto hace que los conductos de las redes se encuentren frecuentemente sobrediseñados. En lo que se refiere a las tres redes analizadas, se puede observar en la tabla No. 2 que para las redes de los sistemas 1 y 3, el diámetro mínimo adoptado (0.30 m)** 

corresponde al 75 y 70% respectivamente de los tramos de tubería que integraban la red en cada caso.

Lo anterior se explica por la razón ya mencionada anteriormente respecto al arreglo de las atarjeas obser vado en los tres fraccionamientos, lo que ocasiona que gran parte de los tramos drenen áreas pequeñas y por tanto, conduzcan gastos de tal magnitud que el diámetro mínimo especificado es suficiente para condu cirios y, se puede decir que aún para períodos de recurrencia mayores que el utilizado para el diseño (en este caso igual a 5 años) es de esperarse que esos tra mos presenten probablemente un buen funcionamiento, es decir, que por especificación aquellos tramos cuyo diá metro corresponda al diámetro mínimo, estarían sobredi . señados.

Un aspecto interesante que se observó al simular los sistemas 1 y 2 con el modelo dinámico', es que la gran mayoría de los tramos, en un momento dado trabajaban bajo carga hidráulica; de acuerdo a esto y con objeto de tener un indicador de este tipo de funcionamiento que tiene lugar en los tramos que componen cada red, se calculó para cada una de ellas la relación:

 $\frac{y}{\hbar}$ 

(4.3)

Donde:

y : Es el tirante que se presenta en cada tramo para la condición de gasto máximo obtenido durante la simulación.

1) : Es el diámetro del tramo.

De tal manera que si  $y/D \le 1$  el tramo correspondiente presenta un funcionamiento como canal y recíprocamente si y/D >1 el tramo ha entrado en carga.

41

A continuación se presenta una tabla que muestra el comportamiento observado a este respecto en las redes de los sistemas 1 y 2.

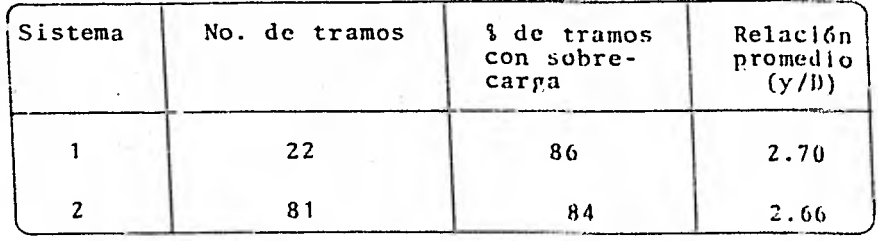

En la figura 21 se muestra un esquema de la red del sistema No. 1 conteniendo las relaciones y/D, los gastos máximos (según el modelo de simulación) y los diámetros de cada tramo.

Para el tercer sistema, de 105 celdas, no fué posible establecer la relación promedio y/D correspondiente de bido a los problemas de inestabilidad numérica que pre sentó el sistema durante su simulación y para cuya solu ción se requirió alterar considerablemente las profundi dades originales de los conductos a efecto de eliminar las caídas y, en algunos casos, fuó necesario modificar la pendiente de los tramos. Con lo anterior, obviamente no se puede tener un funcionamiento representativo en lo que a cargas máximas se refiere, sin embargo, en lo concerniente a gastos máximos no resulta importante, ya que una vez que los conductos entran en carga, la pendiente física de los mismos ya no condiciona los gas tos máximos que se presentan, sino que estos dependerían del gradiente hidráulico que tenga lugar, el cual tiene

como limitación el terreno natural, cuyas elevaciones se respetaron en todos los casos. Para esta cuenca, no obstante que la mayor parte de los conductos funcionaron bajo condición de carga, ninguno de los tramos presentó derrames importantes. Esto mismo puede decirse para los otros dos sistemas estudiados.

42

#### IV.6 Capacidad de regulación **del sistema secundario**

En el método propuesto, el efecto de la regulación de las redes se ha estimado considerando exclusivamente el almacenaje que tiene lugar en los conductos, es de. cir, no se ha tomado en cuenta la posibilidad de regulación debida al sistema secundario (pozos y cajas de visita), por considerarse de poca importancia si se le compara con el almacenaje que pueden retener en un momento dado las tuberías de la red. A continuación se presenta una tabla con los volúmenes regulados en los tres sistemas analizados, en donde puede apreciarse lo mencionado anteriormente.

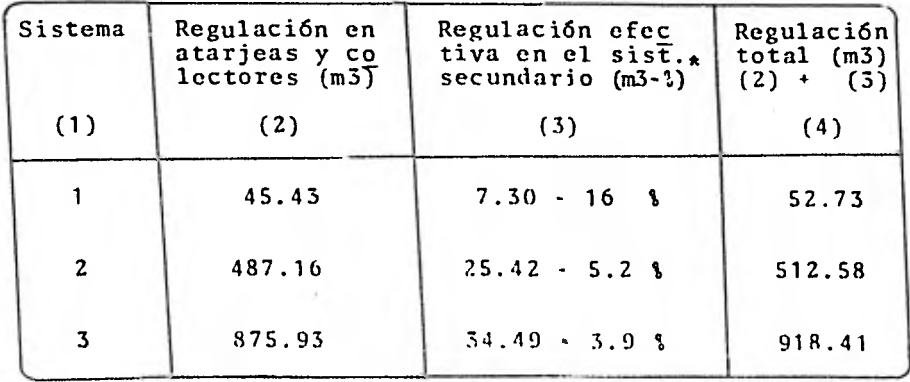

El % está calculado con respecto a (2)

#### V. APLICACION PRACTICA

El limitado número de cuencas analizadas en este tra. bajo y los objetivos que se persiguen con él no permiten constatar en forma definitiva la bondad del mé todo propuesto para el cálculo de redes de alcantari llado pluvial. No obstante, con objeto de ilustrar la sencillez que en un momento dado representaría su aplicación, se presenta a continuación una aplicación práctica de diseño. Para esto último se selecciónó la cuenca No. 1 cuya extensión es de 2.9 ha.

Para el cálculo manual se propone la secuela indicada en la tabla 8 la cual es similar a la tabla de la figura 3 usada para el método Racional tradicional, solo que se le han adicionado algunas columnas para el cálculo de la regulación en la red y se han omitido, por simplicidad, las columnas para el cálculo de cantidades de obra.

En la tabla 9 se presenta una descripción detallada del contenido de cada columna así como la secuencia de cálculo que deberá de seguirse.

En la figura 22 se muestra parte del diseño hidráulico de la red correspondiente a la cuenca No. 1, el cual fué obtenido con el programa "DRENA" consideran do el método propuesto. Estos resultados son los mis mos que los obtenidos con el cálculo manual que se presentan en la tabla 8 y muy similares a los que se incluyen en la figura 12, que corresponden a la aplicación del método Racional convencional.

Las discrepancias de resultados que se observan en la aplicación de ambos métodos para la cuenca selec cionada, radican esencialmente en la diferencia de gastos máximos obtenidos, lo cual para este caso, debido a la poca extensión de la red, no llega a afectar la selección de los diámetros de los conduc tos que la componen.

En la figura 23 se presenta finalmente un esquema del diseño definitivo que se obtiene para la red de alcantarillado pluvial para la cuenca No. 1.

#### VI. CONCLUSIONES Y RECOMENDACIONES

1. Considerando que el objetivo de este trabajo era el establecer las bases para desarrollar un método alternativo para el cálculo de redes de alcantarilla do pluvial, que se caracterice por su simplicidad de aplicación y que permita obtener redes más efi, cientes y económicas, se puede decir que no obstan. te el limitado número de cuencas analizadas todo pa rece indicar que es posible desarrollar ese nuevo método. En efecto, la disponibilidad por un lado, de herramientas matemáticas de análisis tales como los modelos dinámicos de simulación del funcionamien to hidráulico para redes y por otro, la existencia de métodos de cálculo simples, ampliamente difundidos utilizados para el cálculo de gastos de diseño, tales como el método Racional, sugieren la posibilidad de encontrar, mediante un análisis sistemático de los resultados obtenidos con ambos métodos, un criterio de corrección para los gastos de diseño que utilizando prácticamente el mismó método Racional obtenga resul. tados similares a los que se obtendrían con un modelo matemático más elaborado.

> Esta metodología que se propone para el diseño de re. des es ampliamente usada en problemas de ingeniería y tiene por objeto suministrar criterios prácticos de diseño que sin perder precisión, para los fines prácti. cos que se persiguen, permitan una gran simplicidad en el cálculo. Tal es el caso, por ejemplo, de los coefi cientes de distribución de momentos flexionantes en lo sas planas para diferentes condiciones de apoyo, los cuales fueron obtenidos considerando inicialmente las

**losas como vigas con lo que se .conocía la distribución de momentos flexionantes dadas una distribución de car ga y una condición de apoyo. Los resultados obtenidos de esta manera se correlacionaron con los obtenidos me diante la aplicación de la teoría de placas y adoptan, do un método de análisis tal como el del elemento fíni. to para obtener finalmente las relaciones existentes entre los momentos flexionantes correspondientes.** 

**2. Del análisis realizado para las tres cuencas seleccio, nadas se observó que la aplicación del método Racional convencional es aceptable para áreas pequeñas. al menos hasta para 20 ha., que corresponde al rango de las su, perficies analizadas. Para áreas menores a 1 ha. el método tiende en general a subestimar los gastos de di. seno, si se acepta que los gastos reales son los que se obtienen mediante la simulación del funcionamiento hidráulico. Para áreas superiores a 1 ha. el criterio propuesto tiende a reducir las diferencias entre los gastos de diseño y los obtenidos mediante simulación.** 

**3. Para las áreas acumuladas menores de 1 ha. según se ha mencionado, existen discrepancias significantes entre los gastos obtenidos con el modelo de simulación y con ambos métodos utilizados para el diseño de las redes analizadas, esto es, el método Racional tradicional y el Racional modificado. Esto obedece fundamentalmente a que** los tramos **que presentan esa discrepancia tienen también un área tributaria pequeña, lo cual significa que el** tiempo inicial adoptado para las cabezas de atar jea predominará sobre el tiempo de flujo y esta influen cia en la ecuación intensidad,duracíón será definitiva en **el** cálculo de los gastos máximos; de tal manera que

para esos casos Si se considera una disminución en su valor, se logrará una mejor correlación entre los gas tos de diseño y los obtenidos mediante simulación.

4. El criterio propuesto en este trabajo para estimar el efecto de regulación que tiene lugar en cualquier red de alcantarillado pluvial es hasta cierto punto arbitrario, sin embargo, cabe mencionar que al considerar el volumen almacenado en los tramos de la red ubicados aguas arriba de un tramo particular que se esté analizando, para las condiciones de gasto máximo conducido a tirante normal, se está tomando en cuenta im plícitamente la geometría de la red; esto es, longitu des y diámetros de los conductos así como la pendiente de cada tramo; todos ellos factores de los que de. pende la regulación de la red.

S. Los resultados obtenidos parecen sugerir, que la pendiente de los conductos es una variable importante en el Cálculo de su capacidad de regulación, por lo que sería aconsejable tratar de establecer alguna-correla ción que la involucrara con el área drenada, a fin de obtener'un factor de corrección que afectara el volumen regulado y que sería mayor o menor que la unidad, según fuera el caso.

6. Es interesante destacar que en la revisión hidráulica que se realizó para cada una de las redes analizadas utilizando el modelo dinámico de simulación, se observó que no obstante que cada tramo fué diseñado aceptando las condiciones del gasto máximo, calculado con el m6 todo Racional o el método Racional modificado, condu.

**cido a tirante normal y sin aceptar que el tramo en• trara en carga, los resultados de la simulación indi caron que la mayor parte de los tramos que componen el sistema trabajaron bajo carga, al menos durante el tiempo que dura el gasto máximo. Esta carga en promedio llega a alcanzar valores de y/D = 2.7 esto quiere decir que para la mayoría de los tramos que componen las redes diseñadas con el método Racional o propuesto, el agua llega a alcanzar un nivel en los tramos de vez y media el diámetro de éstos. Esta so luci6n no debería de cambiar los criterios de diseño. ya que mientras el agua no logre alcanzar el nivel, do las calles, puede aceptarse esta situación en la red sin que ello implique algun riesgo adicional (ref. 10) En efecto, una sobrecarga del orden que se ha mencionado no rebasarla nunca el colchón mínimo que se espe cifica para el desplante de los conductos que integran una red de alcantarillado pluvial.** 

**7. Una hipótesis de partida en que se basa el criterio propuesto en este trabajo, es el,aceptar que los re**sultados obtenidos mediante el modelo hidráulico de **simulación son representativos del funcionamiento real de las redes; sin embargo, cabo mencionar que a la fecha no se ha realizado calibración alguna de es te modelo, por lo que sería recomendable realizar la instrumentación de cuencas urbanas piloto con objeto de efectuar la calibración mencionada y de esta mane ra contar para el método de cálculo propuesto, con**  bases **de comparación más confiables.** 

8. Tomando en cuenta el objetivo de este trabajo, no fué posible extender el análisis a más de tres cuencas ur banas ni analizar la influencia que tienen algunos va riables que intervienen en el método de diseño propues to. En efecto, sería interesante efectuar un análisis de sensibilidad de parámetros tales como tiempos ini. ciales o de entrada de cabezas de atarjea, pendientes medias del sistema, área acumulada y forma de cálculo del volumen de regulación que tiene lugar en la red utilizando también cuencas de mayor tamaño y caracte rísticas físicas diversas. A partir de esta información se tratarían de correlacionar las variables más importantes con los gastos que se obtuvieran mediante simulación hidráulica de las redes estudiadas, con ello se podría afinar el criterio de cálculo para los gastos máximos de diseño obtenidos a partir de la fór mula Racional. Para llevar a cabo lo antes expuesto, sobre todo en lo que se refiere a la simulación de las redes, se requeriría que este trabajo fuese desarrolla do o patrocinado por una empresa de Gobierno o alguna institución de investigación.

> No obstante el esfuerzo o recursos que ello implicaría, puede anticiparse, según lo han manifestado algunos in vestigadores en trabajos recientes (ref. 11), y según se comprueba dentro de las limitaciones de este trabajo, que existen grandes posibilidades de encontrar por este camino un criterio de diseño para redes de alcantarillado pluvial realmente racional y práctico, aplicable a los problemas usuales a que se enfrenta normal mente un ingeniero proyectista de nuestro medio,.

#### REFERENCIAS

- 1. Introduction to Hydrology W. Viessman Jr., T. E. Harbaugh, J. W. Knapp. Londres, 1972,
- 2. Design of surface water sewers L. B. Escritt. Londres, 1964.
- 3. Tránsito de avenidas er sistemas de colectores José Avila P., DESFI, UNAN, 1979.
- 4. Modelo para el tránsito de avenidas en cauces con llanuras de inundaci6n,C. Cruickshank y E. Zumaya. Instituto de Ingeniería, UNAM, 1974.
- 5. Estudio Integral del drenaje de la Cd. de México, informe final para la D.G.C.O.H., DDF. DIRAC, 1976.
- 6. Programa "DRENA" para el diseño hidráulico de redes de alcantarillado. DIRAC, 1980.
- 7. Programa "TUAVE" para el tránsito de avenidas en colectores DIRAC, 1976.
- 8. Estaciones pluviográficas en la zona metropolitana de la Cd. de México. DIRAC,.1978.

9. Normas de proyecto para obras de alcantarillado en loca lidades urbanas de la República Mexicana. Secretaría de Recursos Hidráulicos. Subsecretaría de Construcción, Dirección General de Agua Potable y Alcantarillado. México, 1976.

- 10. Urban drainage and economic evaluation; P. J. Coyer M. A. Publicación presentada a la Asociación Yugoslava de Hidro logía. Conferencia sobre Hidrología urbana. Movi Sad, Junio, 1979.
- 11. Urban runoff by linearized subhydrogranhic method. Johng-Song Chien and Kirshan K. Saigal. Journal of the Hidraulics Division, American Society of Civil Engineers Vol. No. HY8. Agosto, 1974.

**TABLAS Y FIGURAS** 

#### RELACION DE TABLAS Y FIGURAS

the basic control of the control of the control of the control of the control of the control of the control of

#### TABLAS

- 1. Coeficientes de escurrimiento según el tipo del área drenada
- 2. Características físicas y geométricas de los sistemas analizados
- 3. Comparación entre los gastos de diseño y los gastos máximos del modelo de simulación. Sistema No. 1
- 4. Comparación entre los gastos de diseño y los gastos máximos del modelo de simulación. Sistema No. 2
- 5. Comparación entre los gastos de diseño y los gastos máximos del modelo de simulación. Sistema No. 3
- 6. Cálculo manual del gasto de diseño según el método propuesto
- 7. Secuela para el cálculo del gasto de diseño según el método propuesto

#### FIGURAS

- 1. Tiempos de entrada. Criterio propuesto por el cuerpo de ingenieros de los Estados Unidos de Norteamérica.
- 2. Hidrograma tipo.Método Racional
- 3. Tabla característica utilizada para el cálculo de redes de alcantarillado pluvial. Método Racional

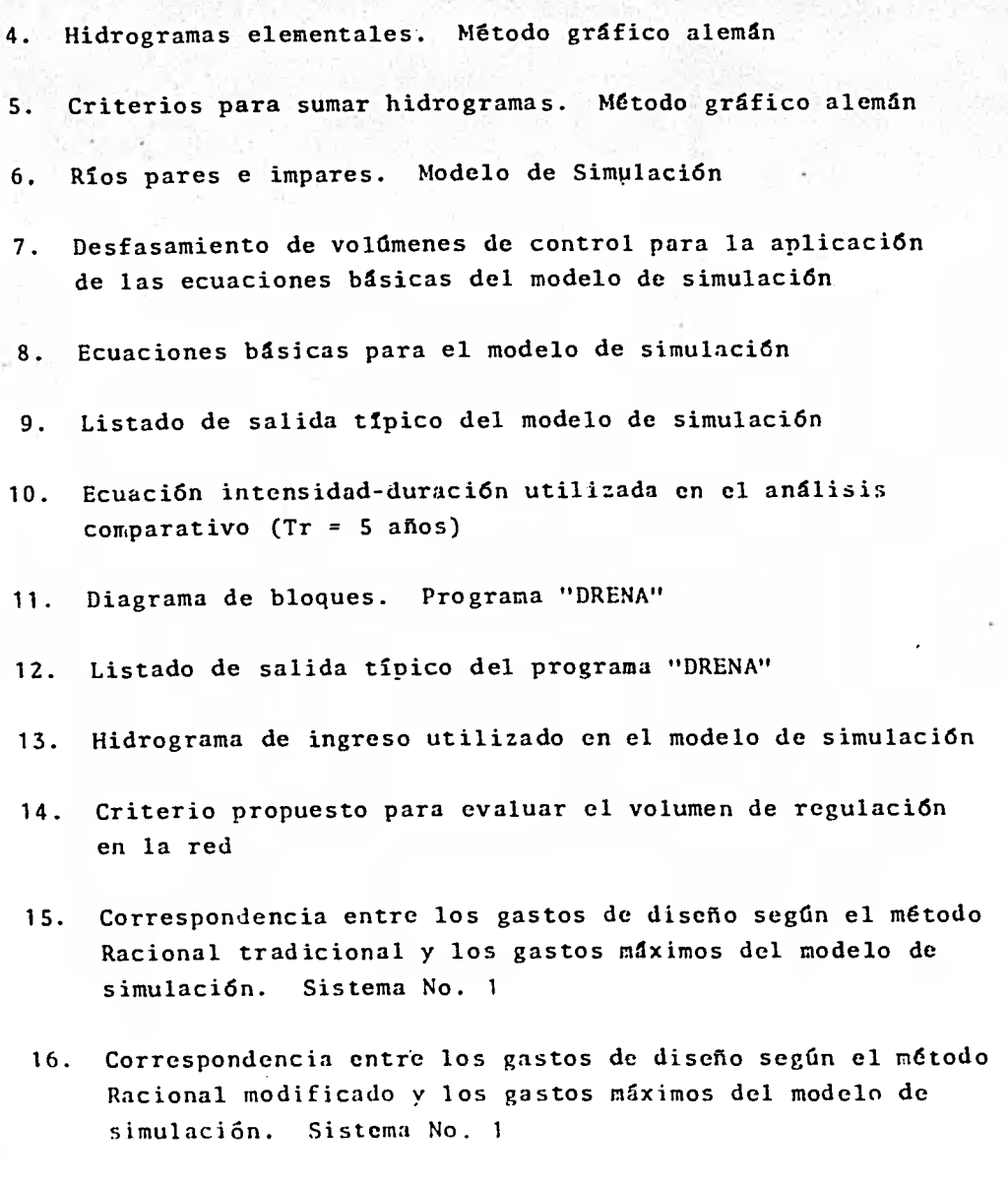

ĵ,

里。

i,

Communications<br>Second Communications<br>Second Communications

 $\sim 10^3$ 

- 17. Correspondencia entre los gastos de diseño según el método Racional tradicional y los gastos máximos del modelo de simulación. Sistema No. 2
- 18. Correspondencia entre los gastos de diseño según el método Racional modificado y los gastos máximos del modelo de simulación. Sistema No. 2
- 19. Correspondencia entre los gastos de diseño según el método Racional tradicional y los gastos máximos del modelo de simulación. Sistema No. 3
- 20. Correspondencia entre los gastos de diseño según el método Racional modificado y los gastos máximos del modelo de simulación
- 21. Análisis del funcionamiento hidráulico, gastos máximos e índice de sobrecarga en los tramos. Sistema No. 1
- 22. Listado típico de resultados,aplicacidn del método propuesto con el programa "DRENA". Sistema No. 1
- 23. Diseño geométrico de la red de alcantarillado pluvial. Sistema No. 1

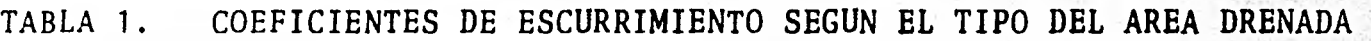

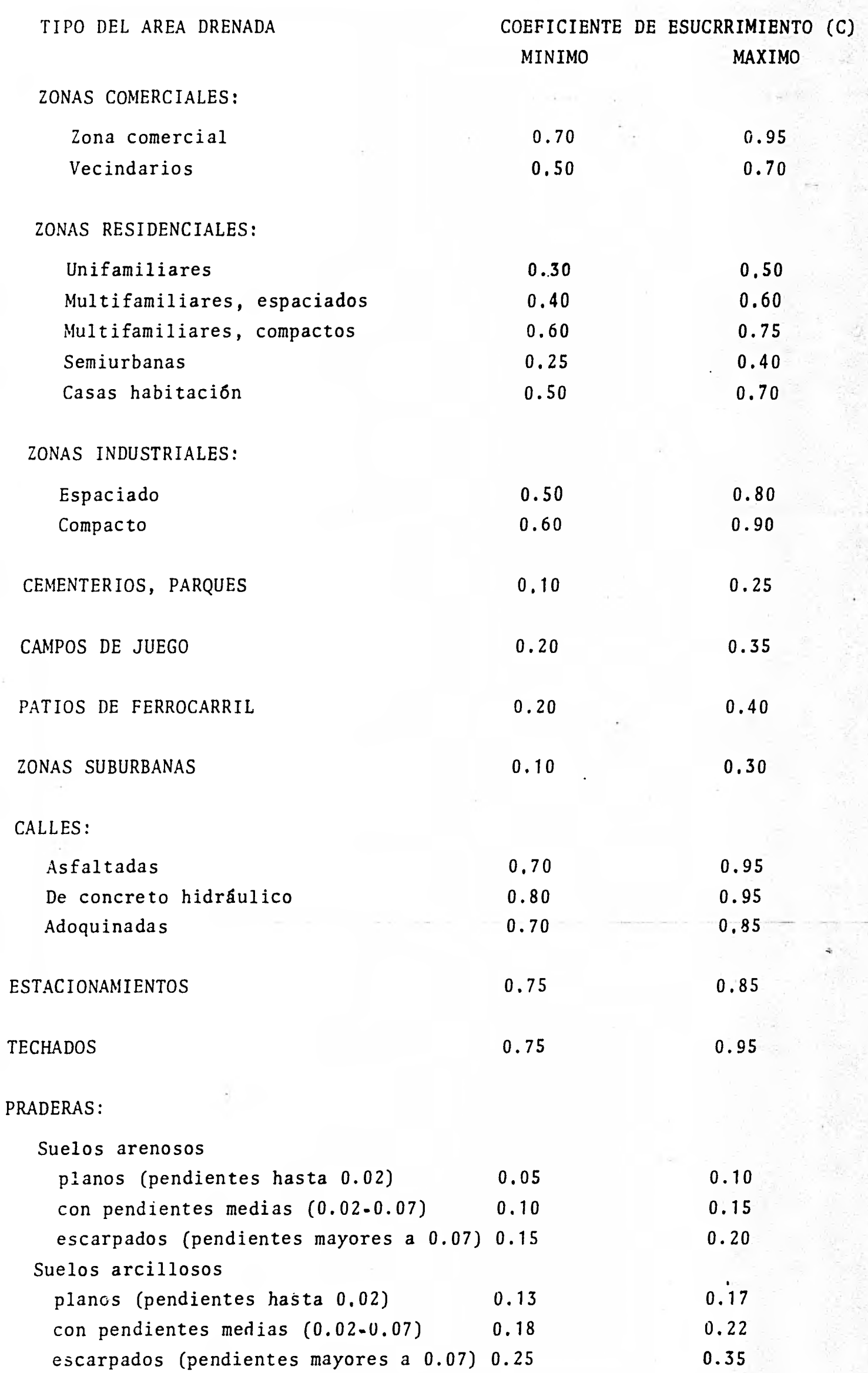

| No. del<br>Sistema | Nombre<br>$\cdot$ | Area Drenada<br>$(ha.)$ . | Longitud total<br>$den$ la red (m)<br>$(2 \quad 1i)$<br>$i=1$ | Pendiente                           | Longitud                               | Tiempo de                                           | Arreglo de tubos       |                          |
|--------------------|-------------------|---------------------------|---------------------------------------------------------------|-------------------------------------|----------------------------------------|-----------------------------------------------------|------------------------|--------------------------|
|                    |                   |                           |                                                               | ponderada<br>del siste<br>(3)<br>ma | máxima de<br>escurri-<br>miento<br>(m) | concentra<br>ción máxi<br>$mo$ (min)<br>$(Te + Tf)$ | <b>DIAMETRO</b><br>(m) | $\mathbf{S}$             |
| 1                  | Acueducto         | 2.9                       | 700                                                           | 1.5                                 | 315                                    | 23.3                                                | 0.30<br>0.38           | 75<br>25                 |
|                    |                   |                           |                                                               |                                     |                                        |                                                     | 0.30                   | 52                       |
|                    |                   |                           |                                                               |                                     |                                        |                                                     | 0.38                   | 9                        |
|                    |                   |                           |                                                               |                                     |                                        |                                                     | 0.45                   | $\pmb{9}$                |
|                    | Ex. Hda.          |                           |                                                               |                                     |                                        |                                                     | 0.61                   | $\overline{7}$           |
| $\overline{2}$     | de                | 13.7                      | 3056                                                          | 0.34                                | 727                                    | 32                                                  | 0.76                   | 12                       |
|                    | Enmedio           |                           |                                                               |                                     |                                        |                                                     | 0.91                   | 5                        |
|                    |                   |                           |                                                               |                                     |                                        |                                                     | 1.22                   | $\overline{4}$           |
|                    |                   |                           |                                                               |                                     |                                        |                                                     | 1.52                   | $\mathbf{2}$             |
|                    |                   |                           |                                                               |                                     |                                        |                                                     | 0.30                   | 70                       |
|                    |                   |                           |                                                               |                                     |                                        |                                                     | 0.38                   | $12$                     |
|                    |                   |                           |                                                               |                                     |                                        |                                                     | $0.45\,$               | 6                        |
|                    |                   |                           |                                                               |                                     |                                        |                                                     | 0.61                   | 4                        |
| $\overline{3}$     | Cd. Loma          | 23.2                      | 7400                                                          | 2,6                                 | 1263                                   | 29.6                                                | 0.76                   |                          |
|                    | Dorada            |                           |                                                               |                                     |                                        |                                                     | 0.91                   |                          |
|                    |                   |                           |                                                               |                                     |                                        |                                                     | 1.22                   | $\overline{\phantom{a}}$ |
|                    |                   |                           |                                                               |                                     |                                        |                                                     | 1.52                   |                          |

TABLA 2. CARACTERISTICAS FISICAS Y GEOMETRICAS DE LOS SISTEMAS ANALIZADOS

»5111111r. '

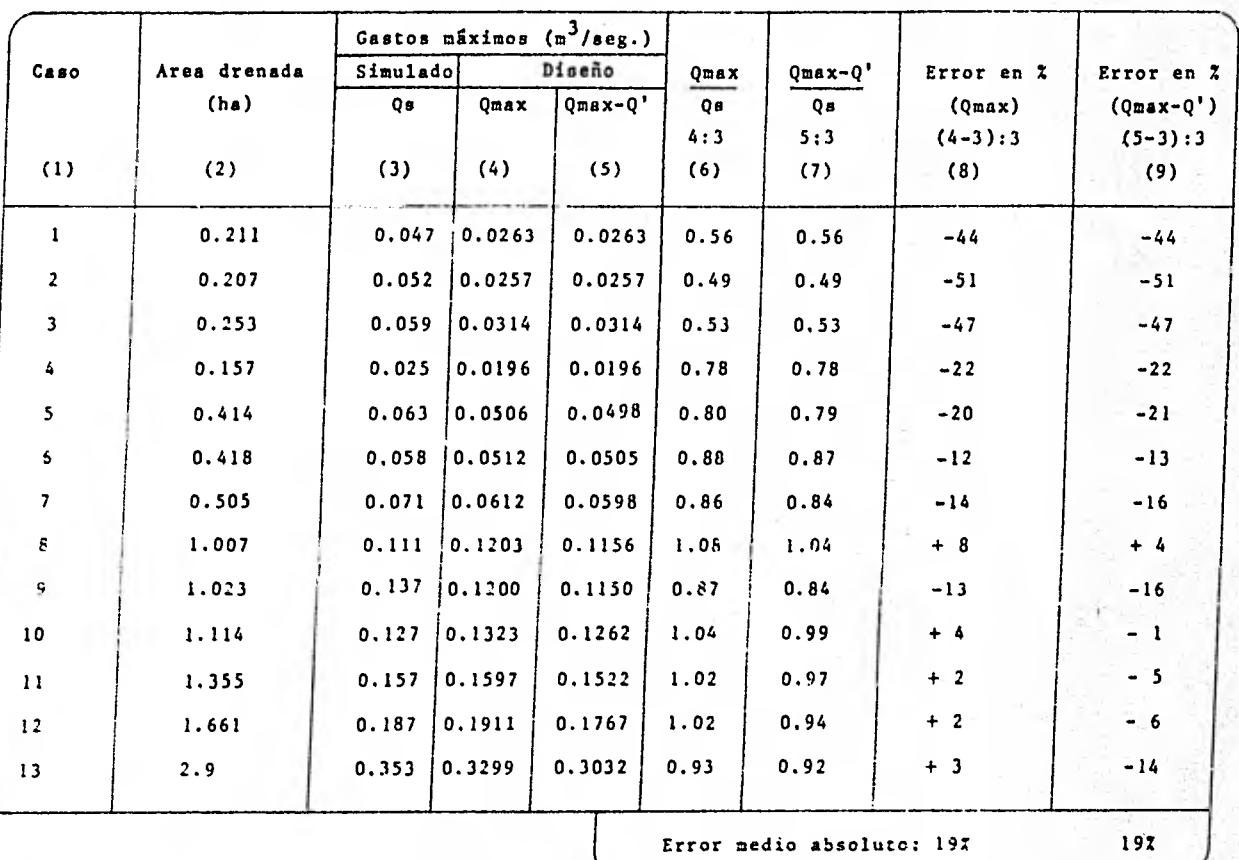

TABLA 3. COMPARACION DE GASTOS MANIMOS PARA EL SISTEMA No. 1

TABLA 4. COMPARACION DE GASTOS MAXIMOS PARA EL SISTEMA No. 2

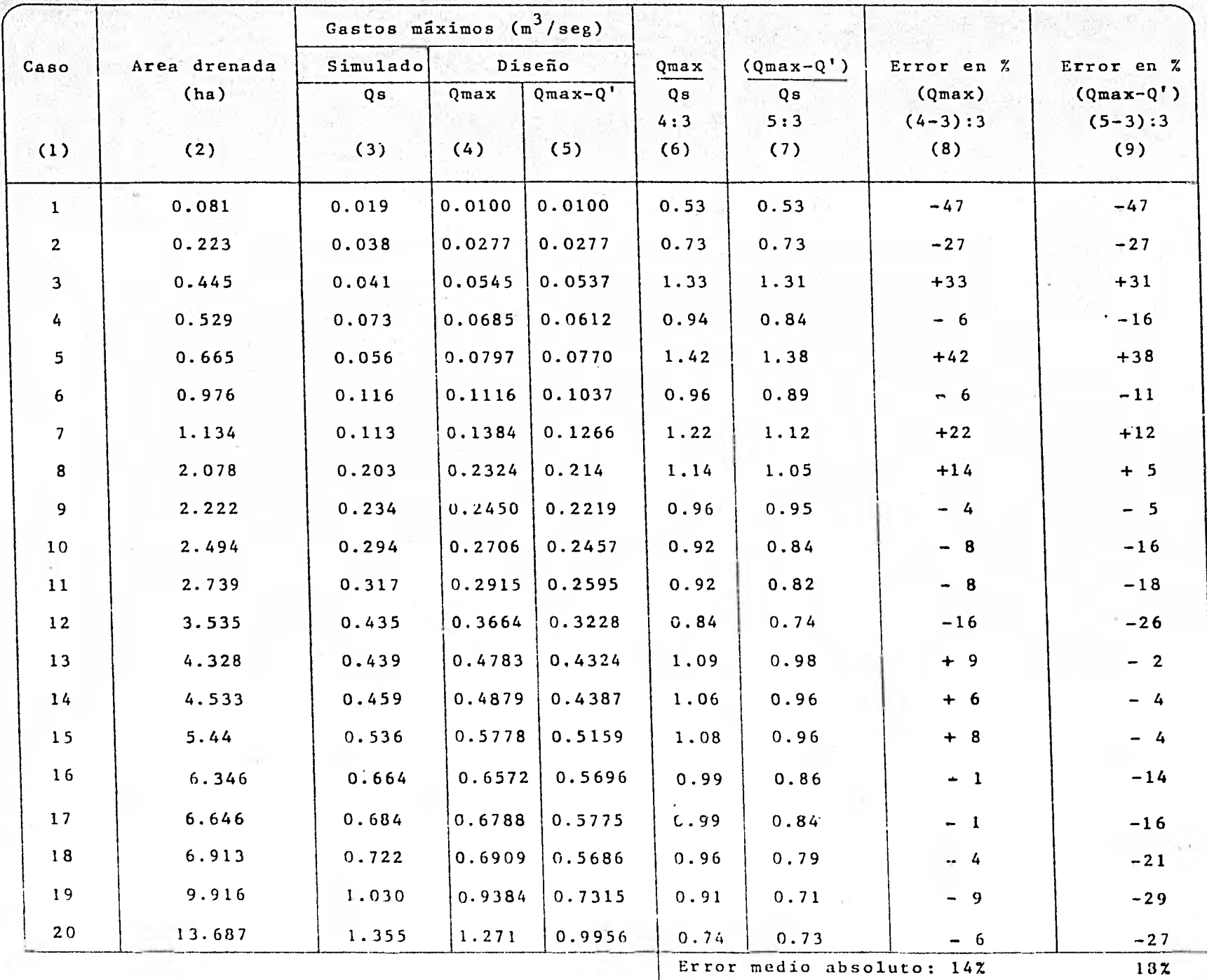

|                |              | Gastos máximos $(\pi^3/\text{seg})$ |        |          |            |                              |             |                       |
|----------------|--------------|-------------------------------------|--------|----------|------------|------------------------------|-------------|-----------------------|
| Case           | Area drenada | Simulado                            |        | Diseño   |            | $Qmax - Q'$                  | Error en 1  | Error en 1            |
|                | (ha)         | Qs<br>$-96 - 1$                     | Qmax   | $Qmax-Q$ | Qmax<br>Qs | Qs                           | (Qmax)      | $(Qmax - Q^+)$        |
|                |              |                                     |        |          | 4:3        | 5:3                          | $(4-3) : 3$ | $(5-3) : 3$           |
| (1)            | (2)          | (3)                                 | (4)    | (5)      | (6)        | (7)                          | (8)         | (9)                   |
| 1              | 0.492        | 0.069                               | 0.0595 | 0.0581   | 0.86       | 0.84                         | $-14$       | $-16$                 |
| $\mathbf{r}$   | 0.753        | 0.084                               | 0.0869 | 0.0827   | 1.03       | 0.98                         | $+ 3$       | $-2$                  |
| $\overline{3}$ | 1.082        | 0.120                               | 0.1252 | 0.1182   | 1,04       | 0.99                         | $+4$        | $-1$                  |
| $\ddot{•}$     | 1.305        | 0.136                               | 0.1532 | 0.1447   | 1.13       | 1.06                         | $+13$       | $+ 6$                 |
| 5              | 2.248        | 0.198                               | 0.2548 | 0.2362   | 1.29       | 0.93                         | $+29$       |                       |
| ō              | 2.40         | 0.241                               | 0.2593 | 0.2383   | 1.08       | 0.99                         | $+8$        | $\mathbb{R}^{\times}$ |
| $\overline{7}$ | 2.487        | 0.259                               | 0.2914 | 0.2757   | 1.13       | 1.06                         | $+13$       | $+19$                 |
| 8              | 4.154        | 0.388                               | 0.4639 | 0.4271   | 1.20       | 1,10                         | $+20$       | $+6$                  |
| 9              | 4.975        | 0.500                               | 0.5513 | 0.5035   | 1,10       | 1.01                         | $+10$       | $+10$                 |
| $\bf{10}$      | 5.045        | 0.510                               | 0.5365 | 0.4883   | 1.05       | 0.96                         | $+5$        | $+1$                  |
|                | 5.295        | 0.520                               | 0.5775 | 0.5158   | 1.11       | 0.99                         | $+11$       | $-4$                  |
|                | 6.271        | 0.645                               | 0.6631 | 0.6016   | 1.03       | 0.93                         | $+ 3$       | $-1$                  |
|                | 11.711       | 1.231                               | 1.2306 | 1.1004   | 1.00       | 0.89                         |             | $-7$                  |
|                | 14,617       | 1.583                               | 1.521  | 1,3495   | 0.96       | 0.85                         | 0           | $-11$                 |
|                | 22.09        | 1.939                               | 2.183  | 1.887    |            |                              | $-4$        | $-15$                 |
|                |              |                                     |        |          | 1.13       | 0.86<br>Error medio absoluto | $+13$       | $-3$                  |

TABLA- 5. COMPARACION DE GASTOS MAXIMOS PARA EL SISTEMA No.

 $\bar{f}$  s

TABLA 6.

## CALCULO MANUAL DEL GASTO DE DISENO SEGUN EL METODO PROPUESTO.

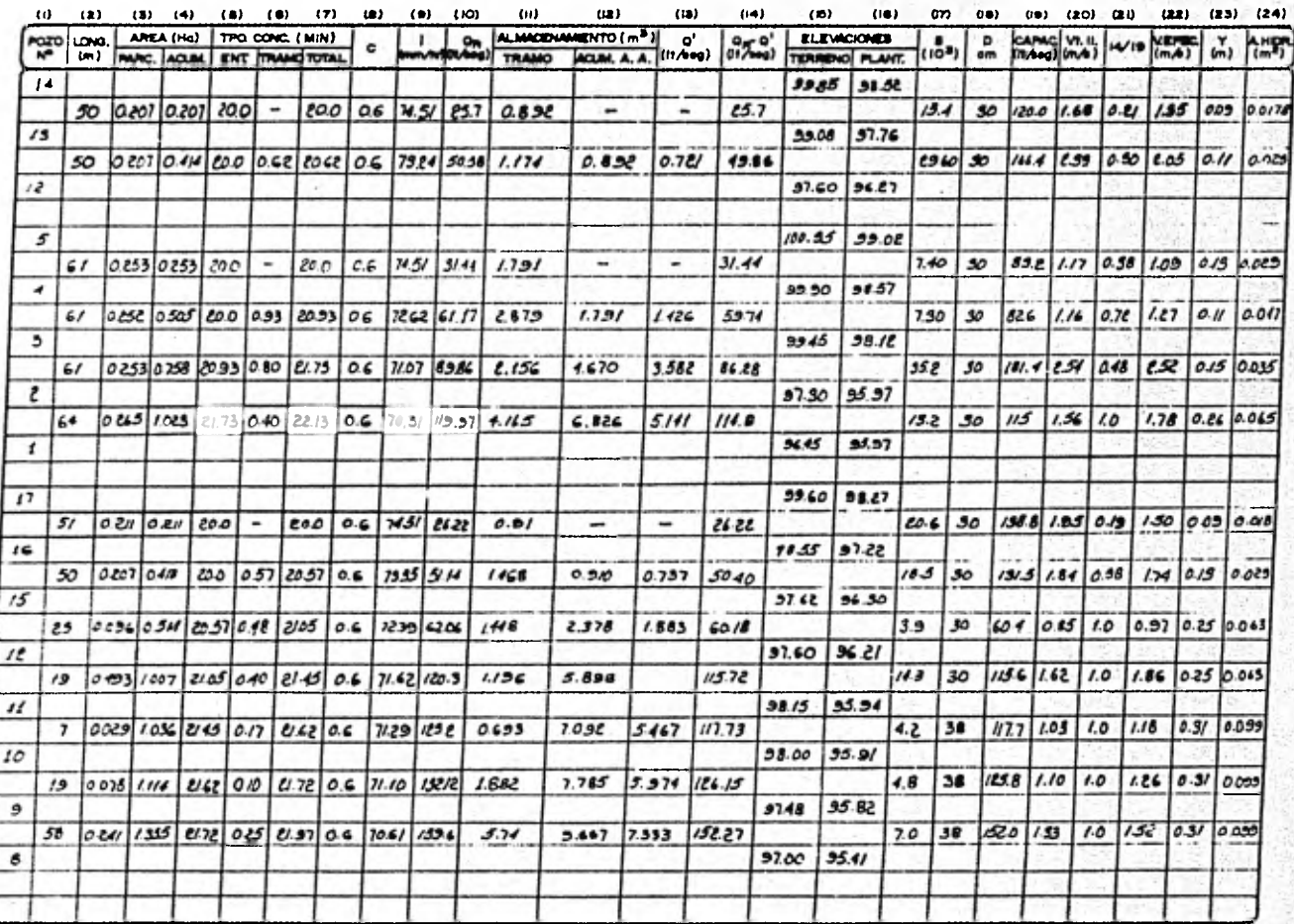

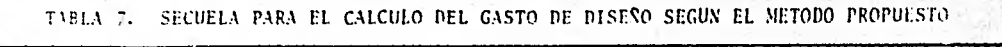

2002年10月

"这是我要的

 $\ddot{\phantom{0}}$ 

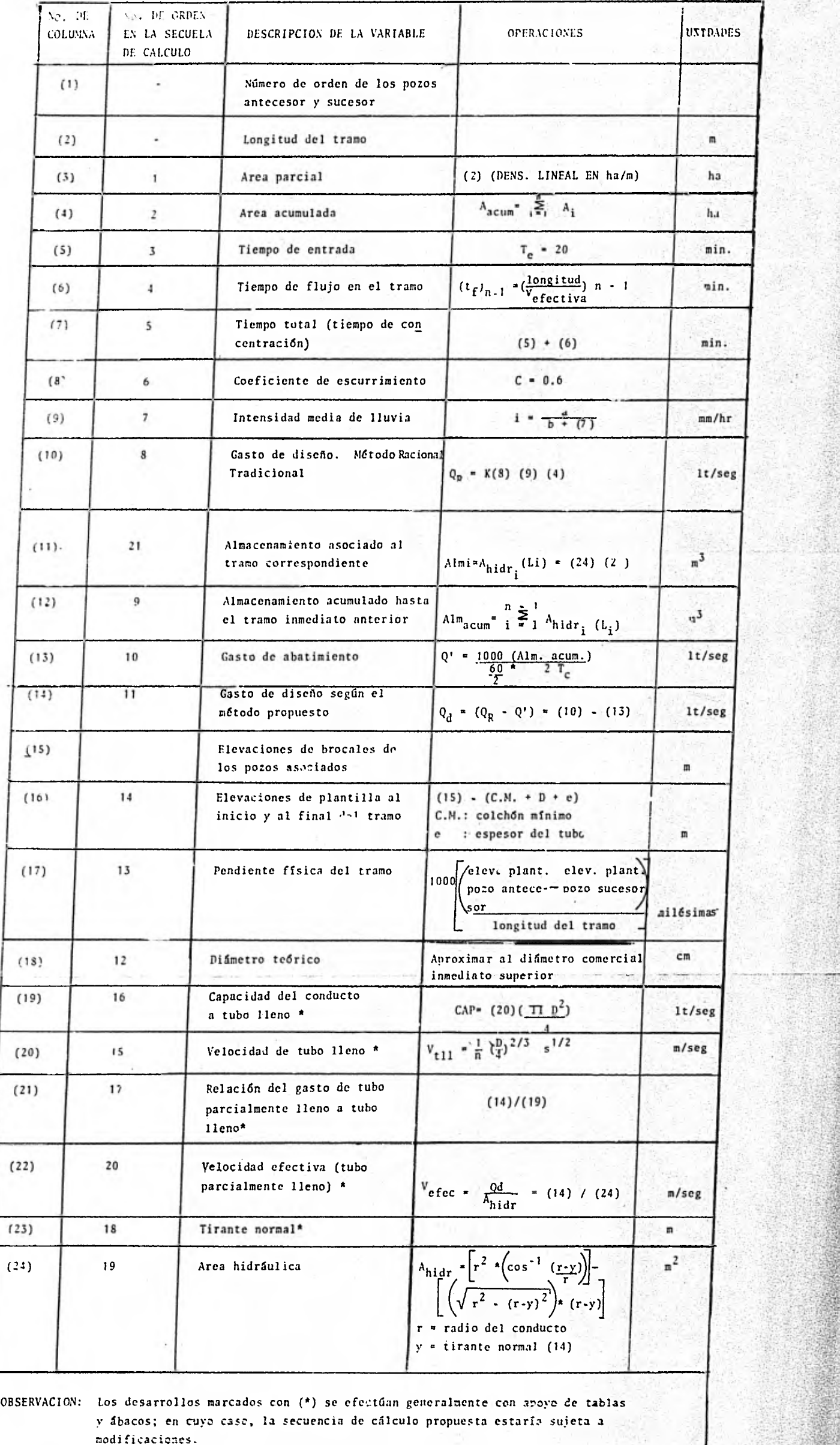

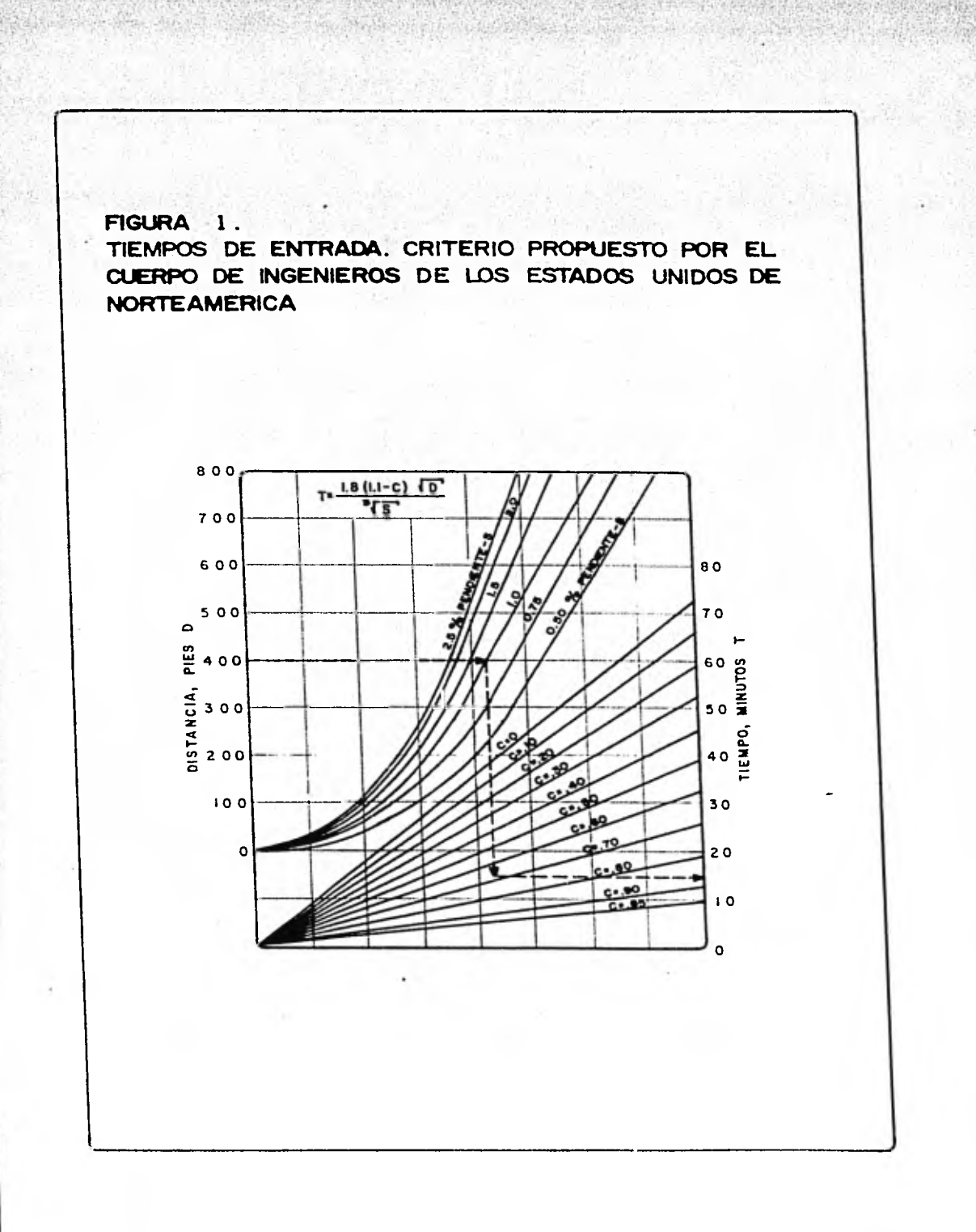

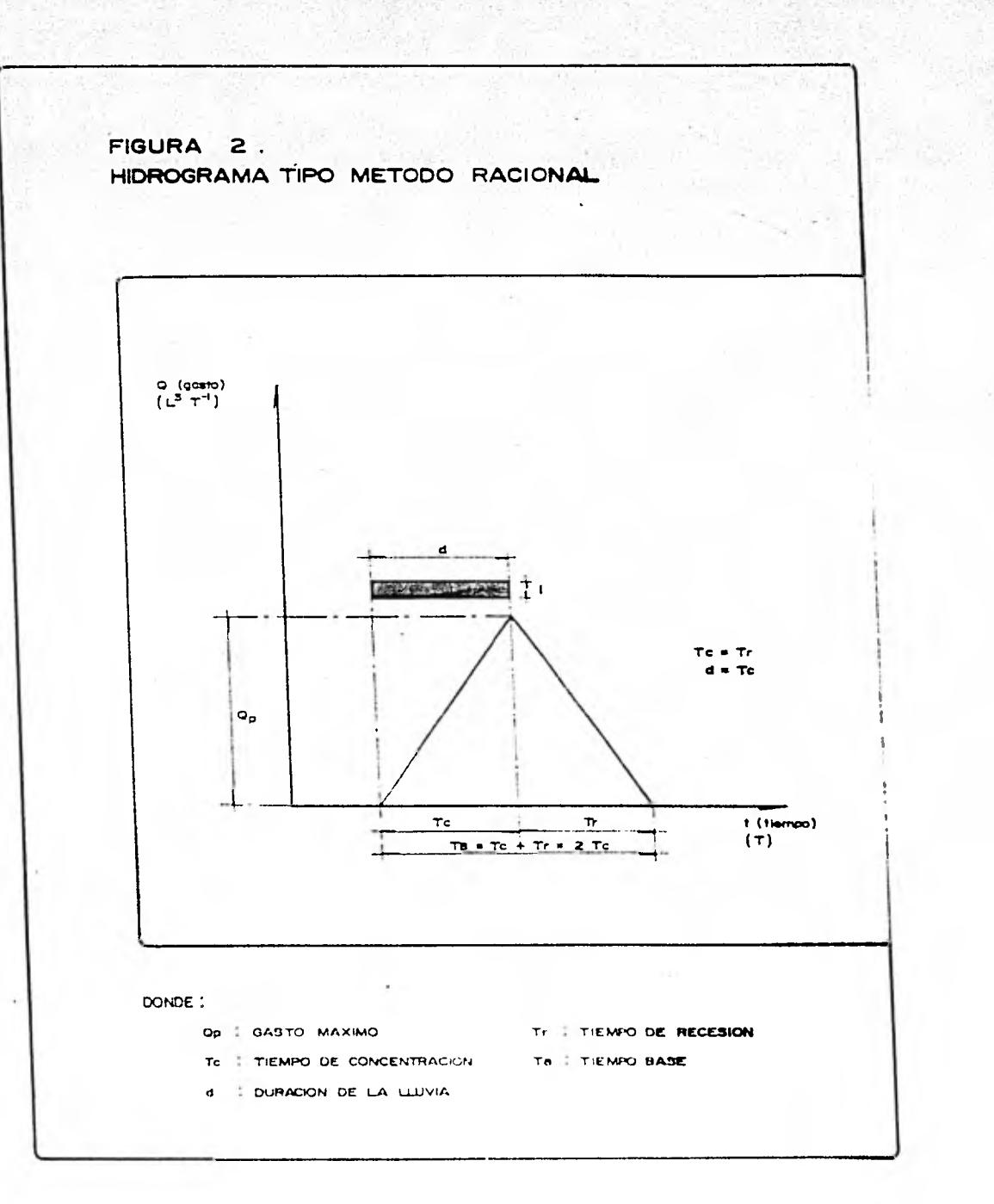

**Brock** 

2010年

Actual of

# FIGURA 3.<br>TABLA CARACTERISTICA UTILIZADA PARA EL CALCULO DE REDES DE ALCANTARILLADO<br>PLUVIAL. METODO RACIONAL

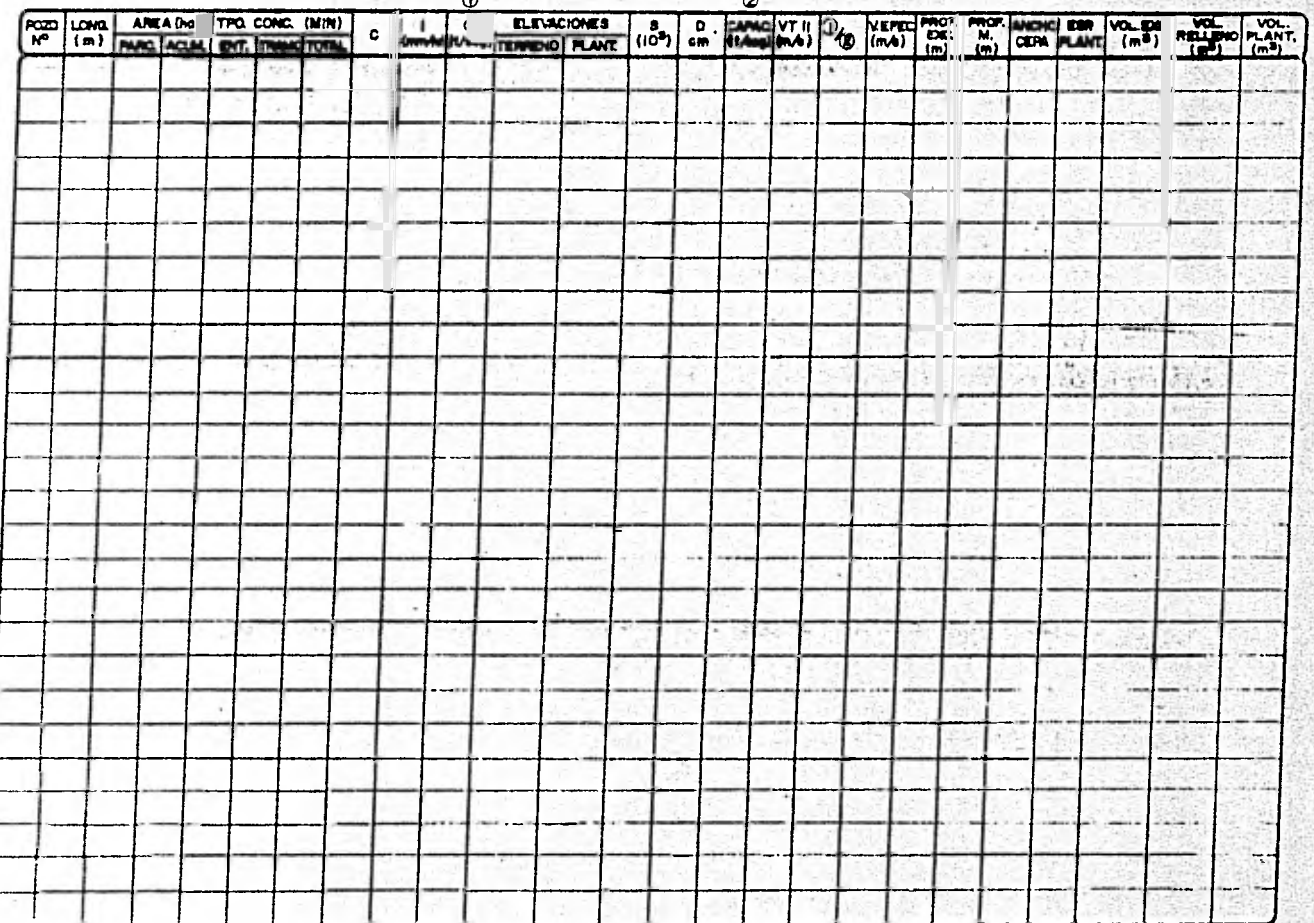

FIGURA 4. HIDROGRAMAS ELEMENTALES. METODO GRAFICO ALEMAN

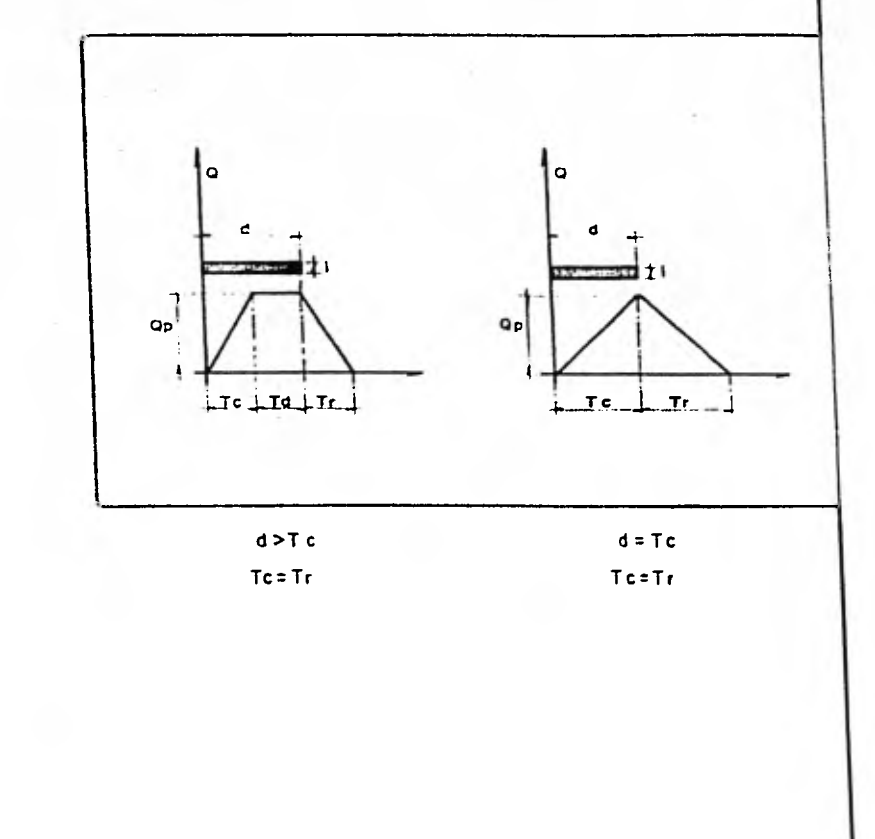

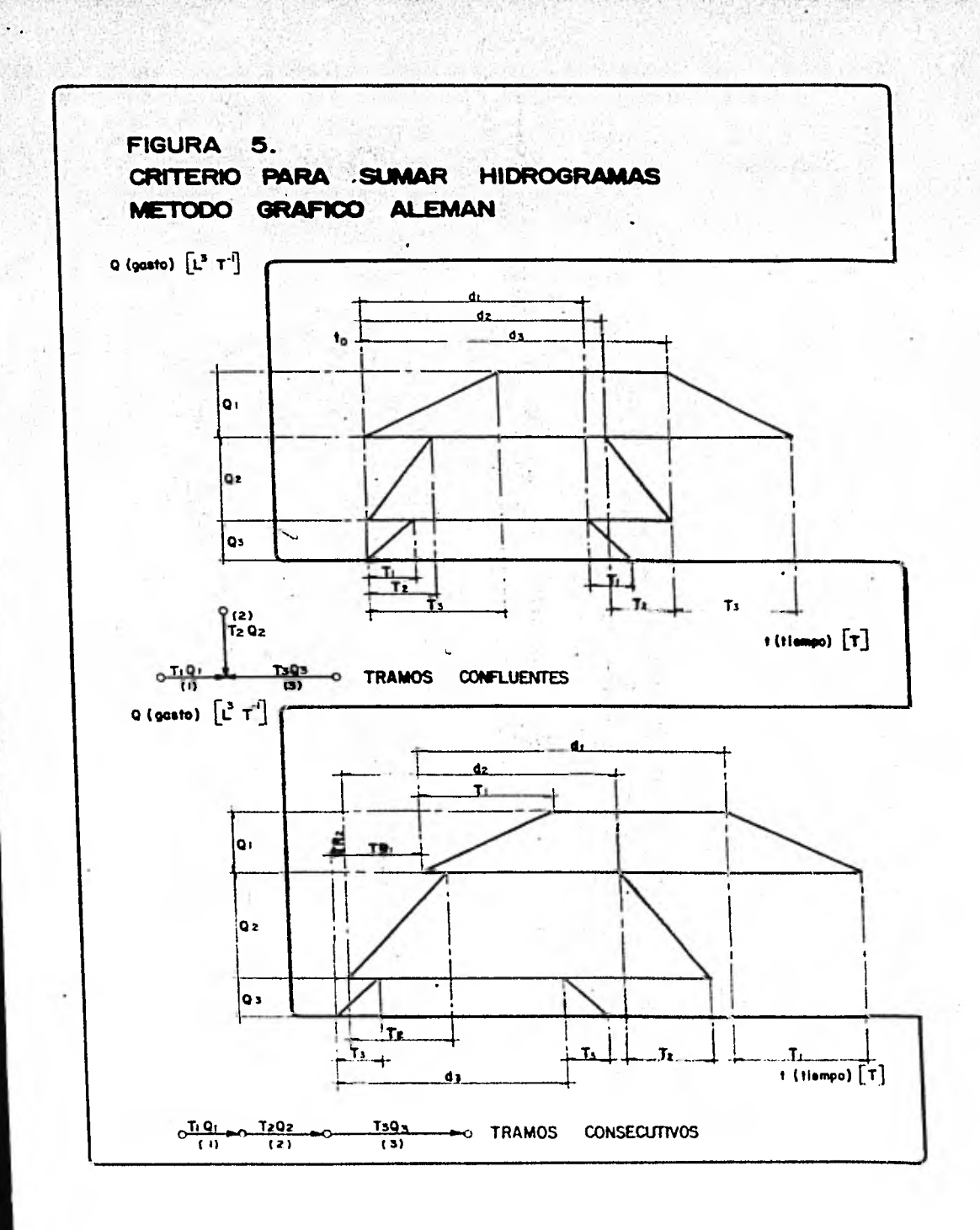

**START OF BUILDING** 

 $\cdot$
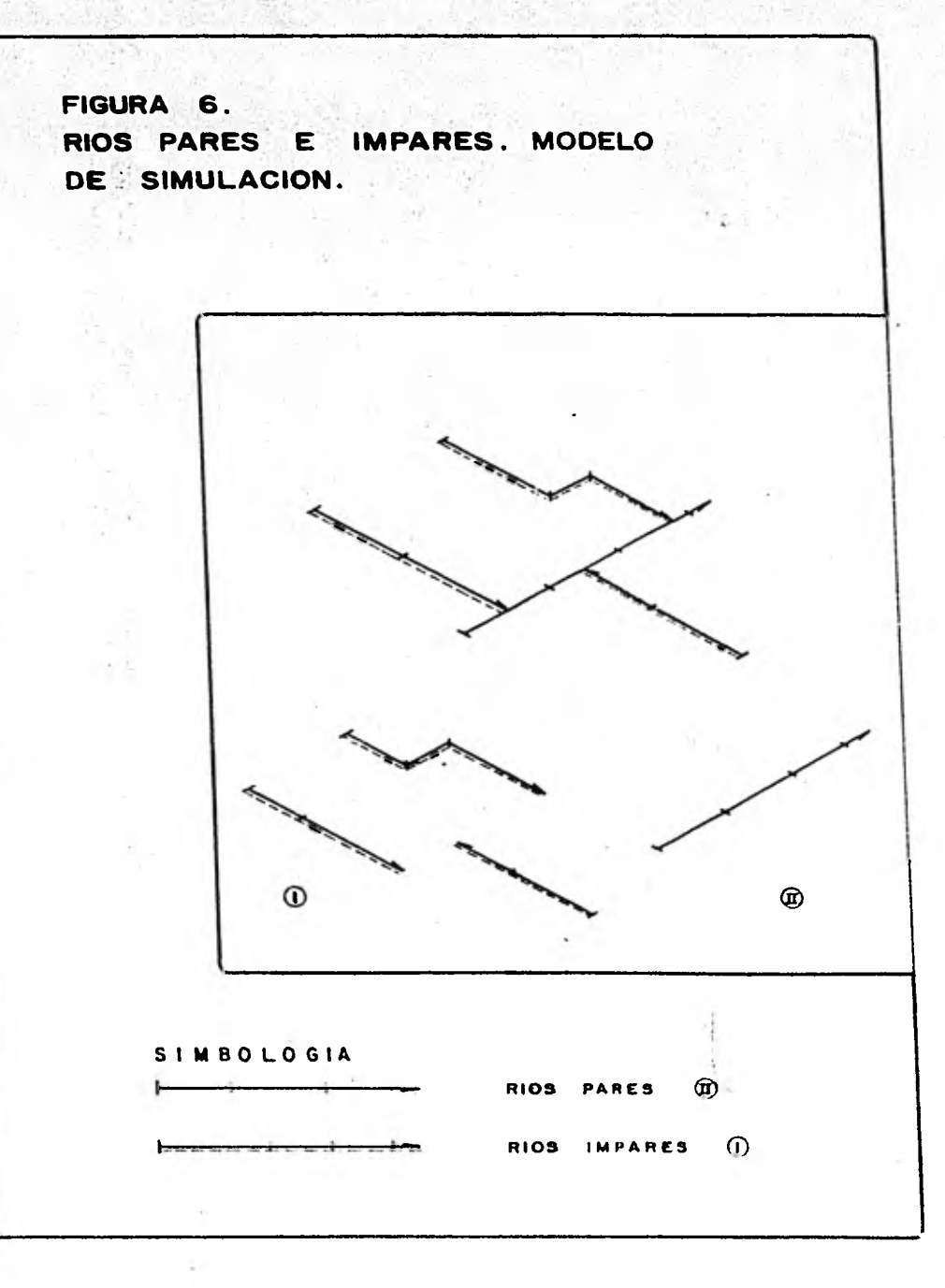

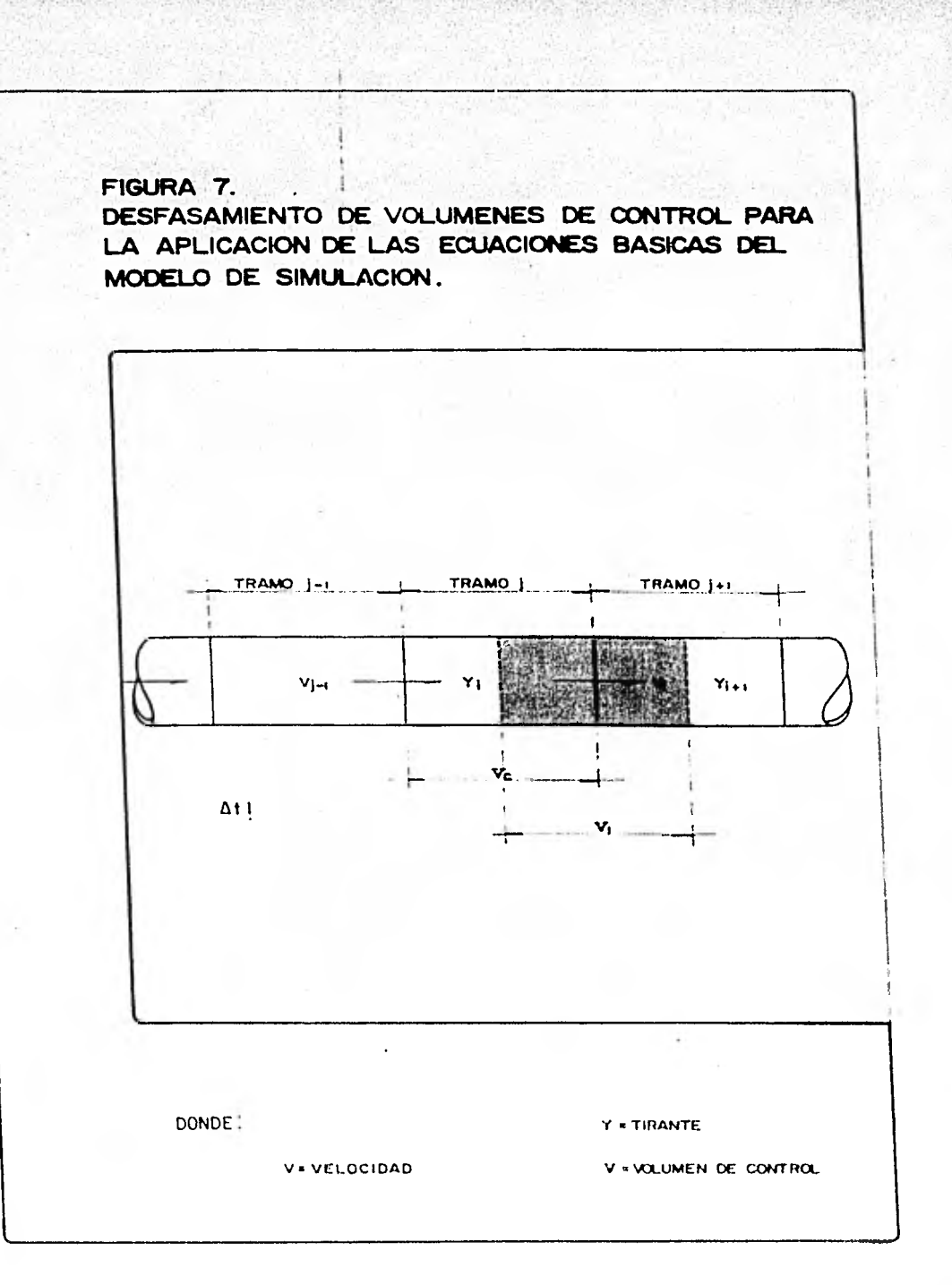

 $\mathcal{V} \subseteq \mathcal{N}$  ,  $\mathcal{N} \subseteq \mathcal{N}$ 

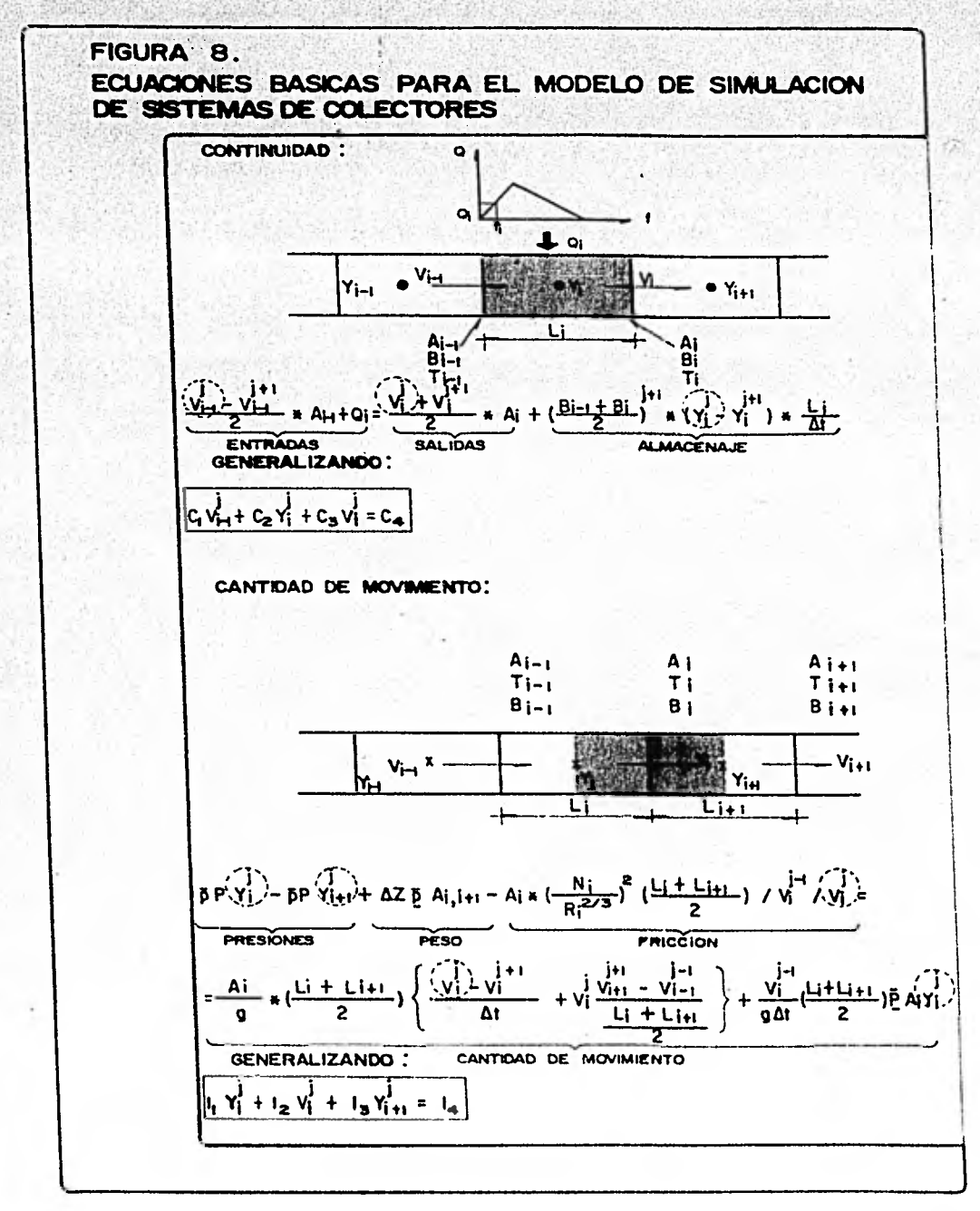

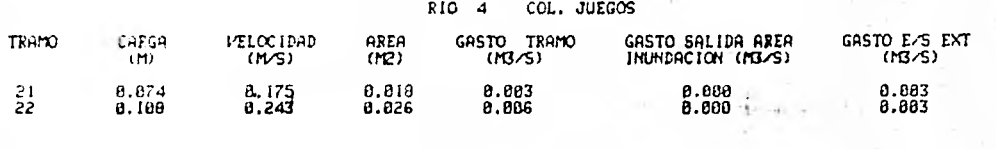

## CARGAS **6A.6T0**  maximos

**TRAMO NO , CARGA (MI,' GASTO (M3/5EG)** 

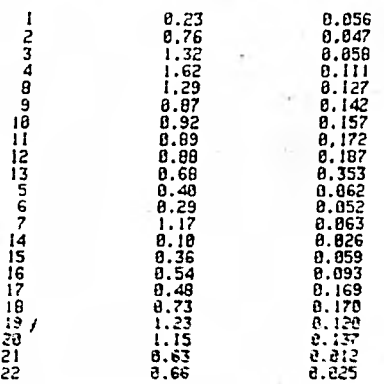

## **DISTRIBUCION DE VOLUMENES EN EL SISTEMA. EN M3**

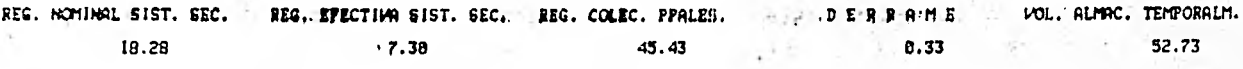

FIGURA 9. LISTADO DE SALIDA TIPICO DEL MODELO DE SIXULACIOS

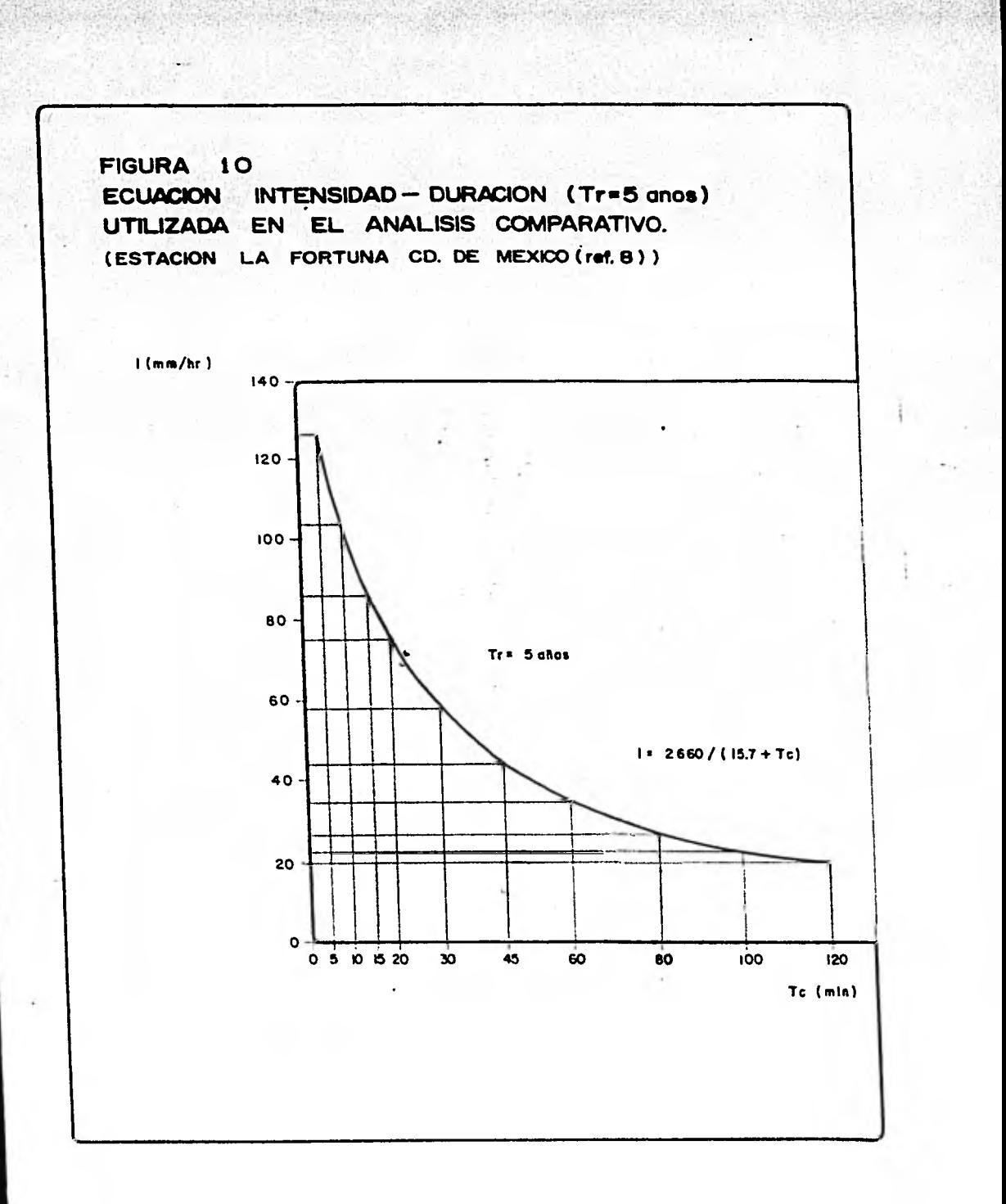

the state with

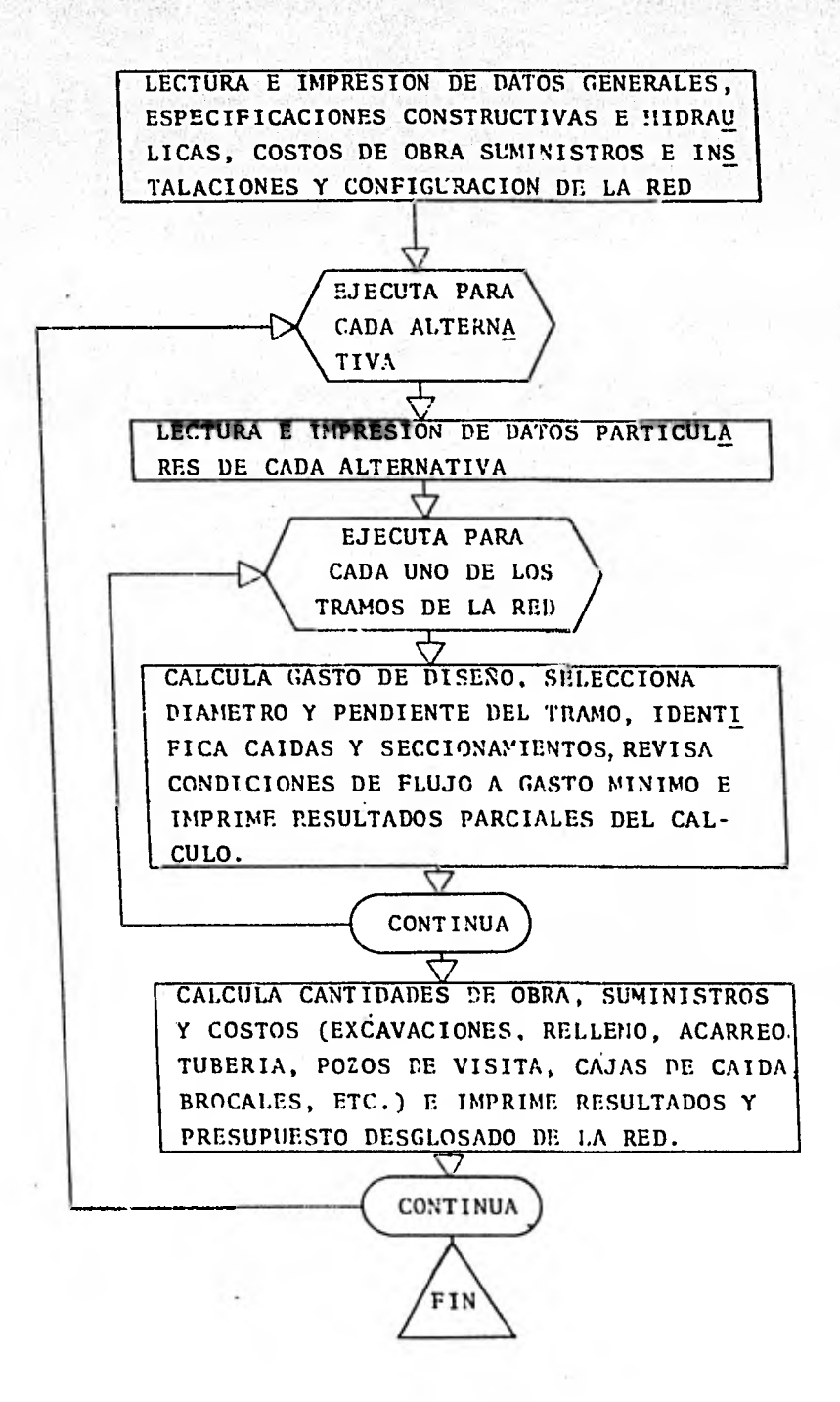

. State of the state of the state of the state of the state of the state of the state of the state o  $\frac{1}{2}$   $\frac{1}{2}$  (DIC+ HE+ DILORO-SEPV + CUTH + C THO CONC + HIT DITELS CHA / HP > CHAY (L/S) OF THEL/S)  $\epsilon_{kk}$ uantigu sheka binyi share sheka biyagi 1891 ningiyo yanggan tashari. Contage with trees contage to the concentry their chinesis (HAACT\2) entitless  $\epsilon_{k,l}$ ri 1473 – 1482) 1483 – 1483 – 1493 – 1483 – 1484 – 1484 – 1484 – 1484 – 1484 – 1484 – 1484 – 1484 – 14 あるそのあるのである。そのまであるのであるともなからありませんですかであるかです。そのですかもあるとものであるのであるのですかですかです。そのですから、そのかでもももですかもともないです。 LONG. AREA DING-SERV. CUFF. C TPO CONG. (HIL) THEELSCHM/MR PHAYCL/S) OFINCL/S) וטאני וורא בומפילגלי כטלרי כ דויט כמאכילוונג) ביורבו,ללואלומי) האמצלוללא פוינוילנלל<br>אביר וואני ביותר לא הילה ביותר ביותר ביותר לאמצלוללא פוינוילנללל<br>נטאני ווהלא בטאפילגלי כטלרי כ דויט כמאכילוונג) ביורבו,ללואלמיק לאמצלוללא  $3 \cdot 00$  $-0.01$  $\frac{1}{2}$   $\frac{1}{2}$  在各家市的旅游中国的第一条的名称名称的印刷的旅游的名称和美国的名称的复数形式 计数字中间 医子宫学说学者 计可分类 医正常性 医巴西氏征 计多元系列 计上述字符 医无子宫 医生长 人名马尔尔 医子宫中的 医无子宫的 医心理学 医心理学 医多数 lonce alea d'Europsena coef e log concelhera latelischniques diameticss<br>1954 : 1961 - 1960 - 1960 - 2548 - 1895 - 1891  $0.04$  $3.001$  $0.04$  $0.03$  $0.04$ 95+91 95+66 4+66 0+38 123+2 123+2 1+23 (+31 1+0+ 0+45 1+10+ 14+54 95.00 95.78 5.38 0.38 132.2 1.32 1.32 1.33 1.57 1.86  $71.33$   $123.2$ 1997, 1998, 1999, 1999, 1999, 1999, 1999, 1999, 1999, 1999, 1999, 1999, 1999, 1999, 1999, 1999, 1999, 1999, 19  $32.3$ 「おおやおおやみためのあためのおおやのふたすですともありますかんというものとはないかあだのかなからないかということもようなもともなりましょうとしか  $150.7$ 95.00 94.58 11.13 0.38 191.4 191.1 1.91 1.91 1.31 3.6 0.62 かみうみかえきょうかいえきでせき さんかんきぶつしん おおさずぶかかなだいかん ままかす こうじゅうよう しんとうかん あたえ かみようしん かんきりん ようしょう  $71.15$ 70.69 FIGURA 12. LISTADO DE SALIDA TIPICO DEL PROGRAMA "DRENA"  $21.59$  $0.60 - 21.69$  $21.93$  $1.036$   $0.66$ **.............**  $0.60$ 1.114 1.355 そのものときですのでものともあるともももももともあるとももともあるかもします。  $\ddot{ }$  $19.4<sup>2</sup>$  $50 \cdot r$ ,,,,,,,,,,,,,,,,,,,,,,,,, PO<sub>14</sub> 14.00  $63.449$   $17.63$  $\{x^k\}$   $\{x^k\}$   $\{x^k\}$  $97.409$   $94.45$  $8a \cdot 5b$  00.66 a TRANT EL RAGISTO ,,,,,,,,,,,,,,,,,,,,,,,  $k_{\rm B}$  ,  $k_{\rm B}$  ,  $35 - 10$  $\frac{1}{2}$  $\mathbb{R}^{N}$   $\mathbb{R}^{N}$   $\mathbb{R}^{N}$   $\mathbb{R}^{N}$  $ch<sub>L</sub>$ ti  $M_{11}$  $11 - 10$  $-3.17$ y  $-1$  $10 - 9$  $9.7465$  $9 - 8$  $7 - 6$  $\begin{bmatrix} 1 & 1 & 0 \\ 1 & 0 & 1 \\ 1 & 0 & 1 \end{bmatrix}$  $\frac{c}{1}$  $\ddot{ }$ 

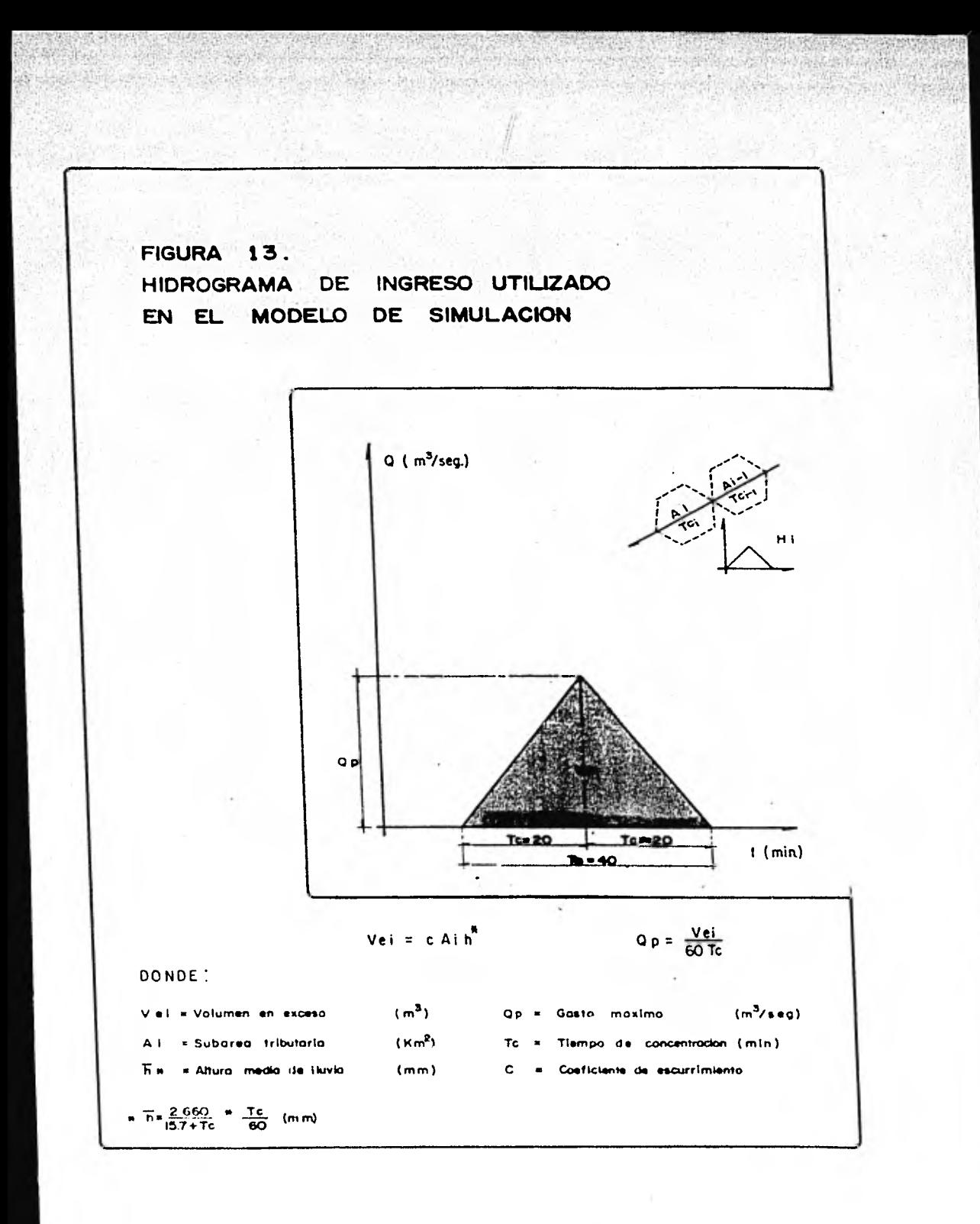

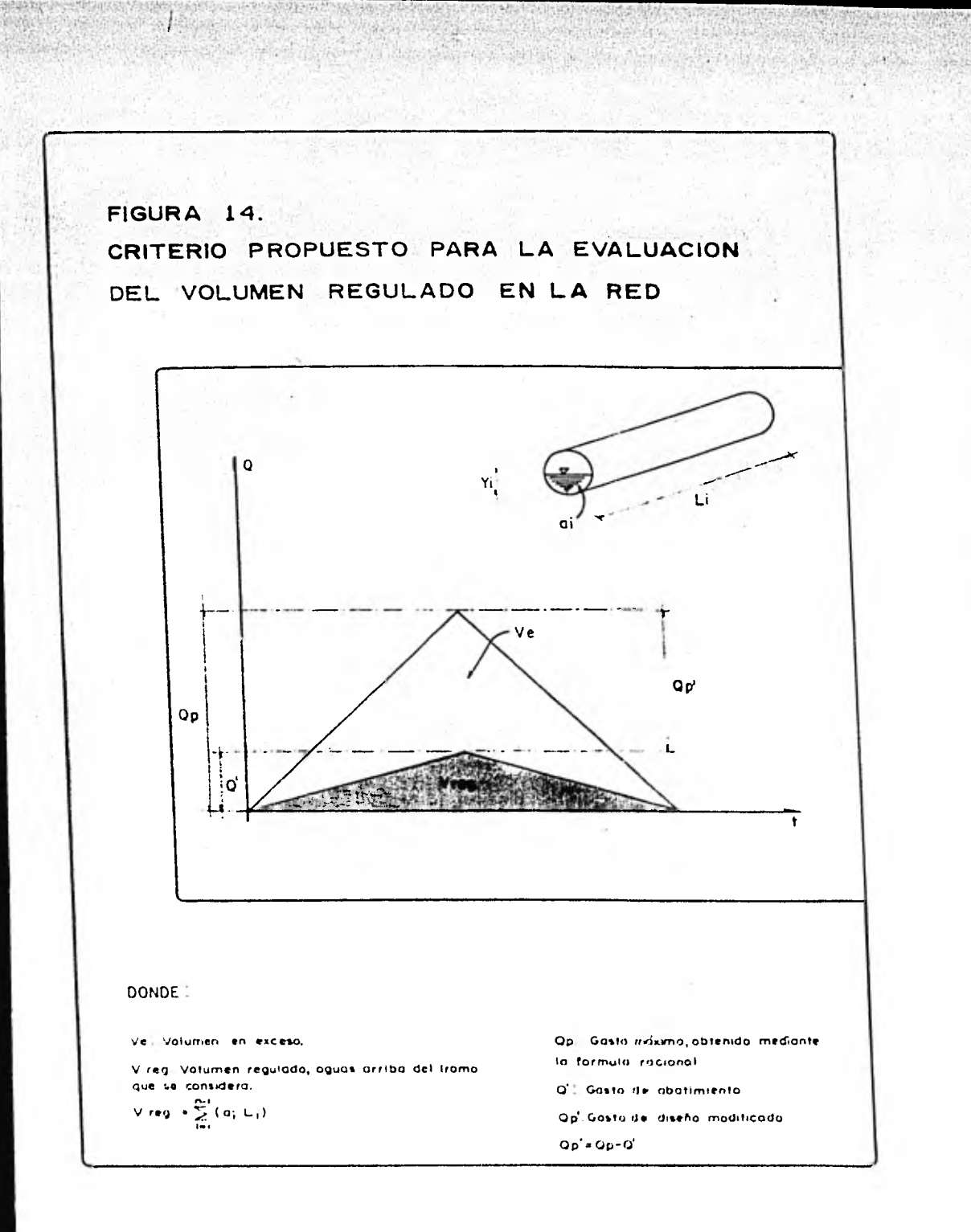

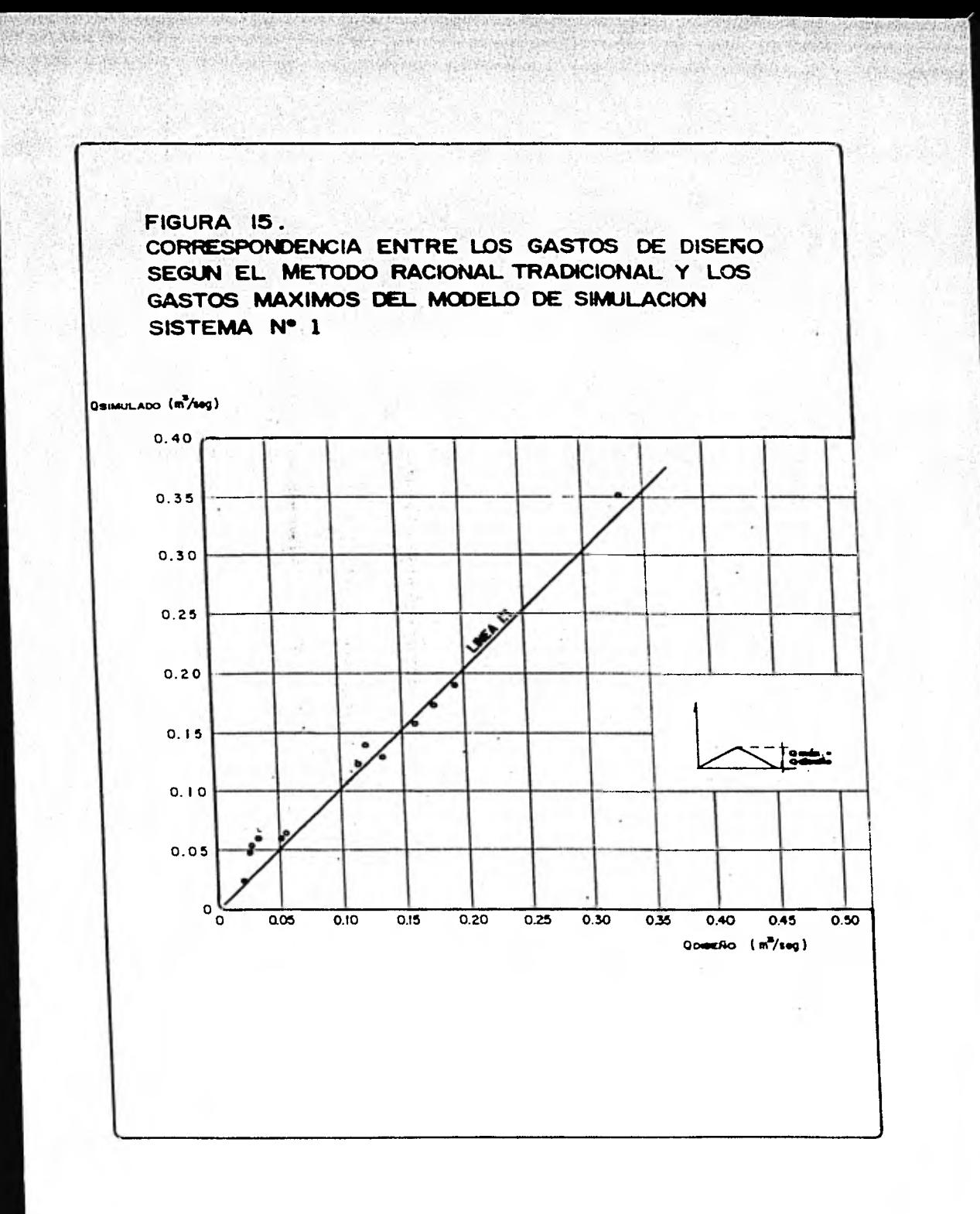

FIGURA 16. CORRESPONDENCIA ENTRE LOS GASTOS DE DISEÑO SEGUN EL METODO RACIONAL MODIFICADO Y LOS GASTOS MAXIMOS DEL MODELO DE SIMULACION SISTEMA Nº 1

a politika kontakt upake waliomitika kutoka kutoka.<br>Politika kutoka mwaka mwaka mwaka wa kutoka kutoka kutoka m

where the control of the control of the control of the control of the control of the control of the control of

**Q-SMULADO** 

×

 $(m\frac{2}{3} \text{seg})$ 

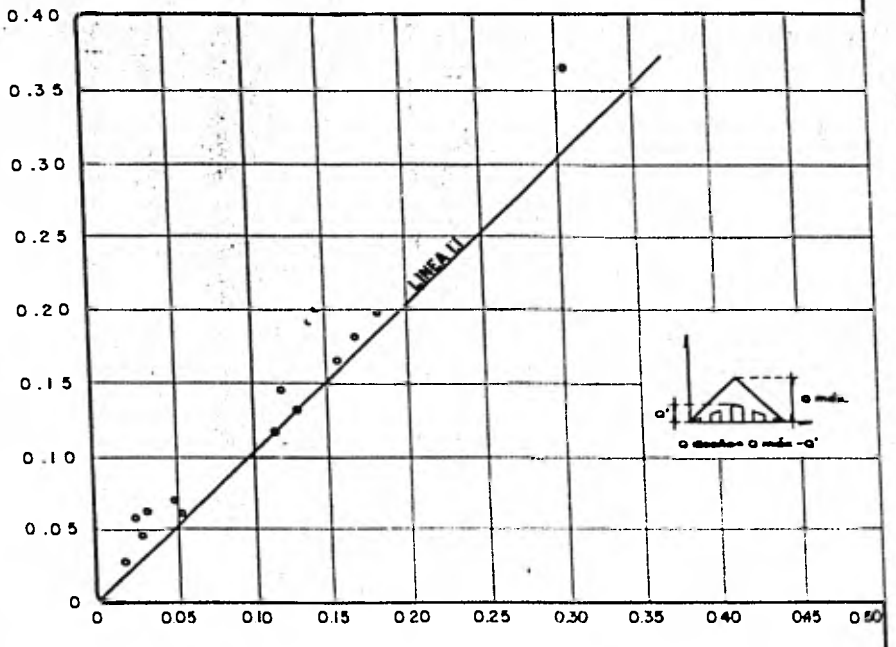

 $\mathcal{K}$ 

Q DISENO  $(m^2/14q)$ 

 $\mathbf i$ 

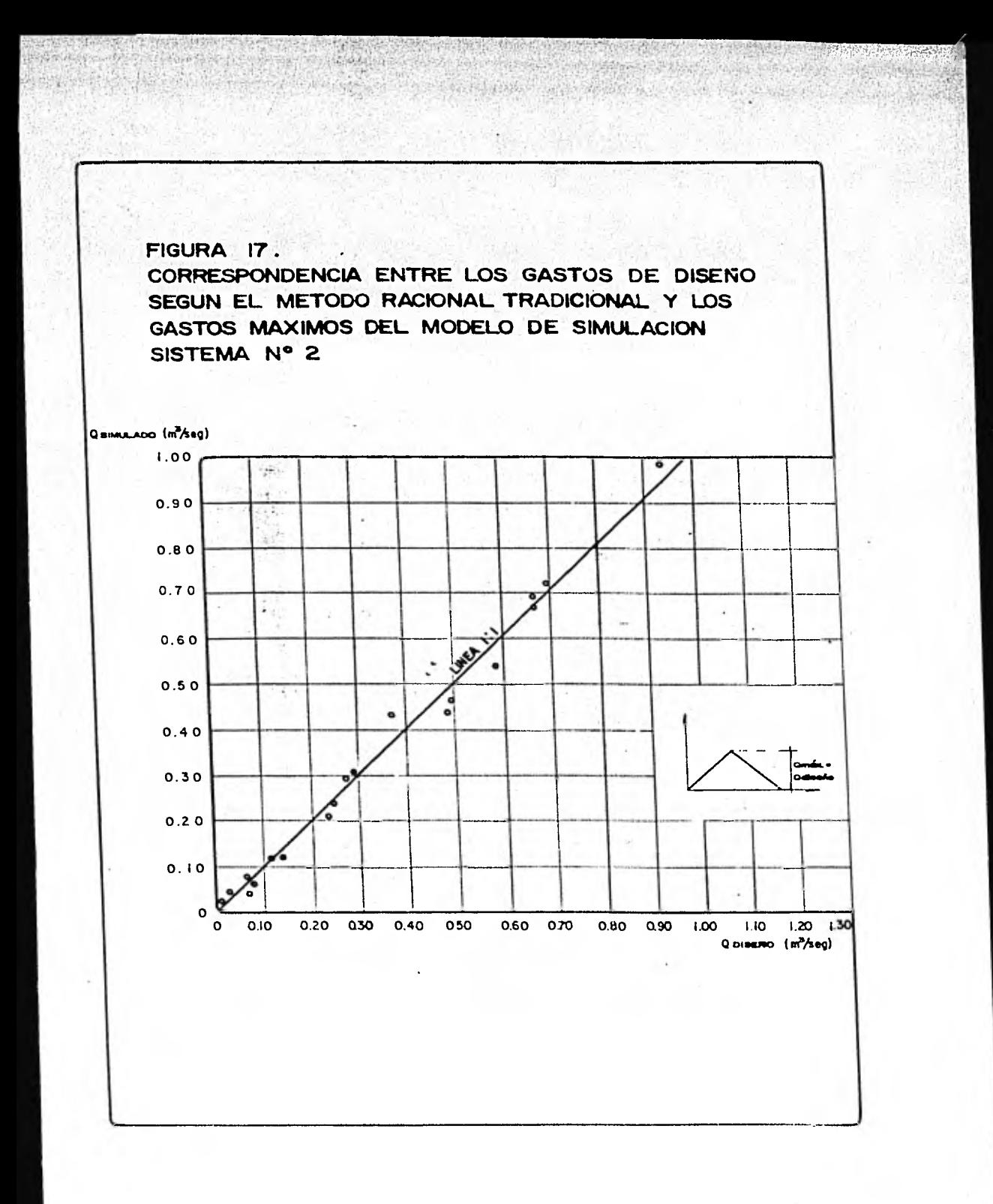

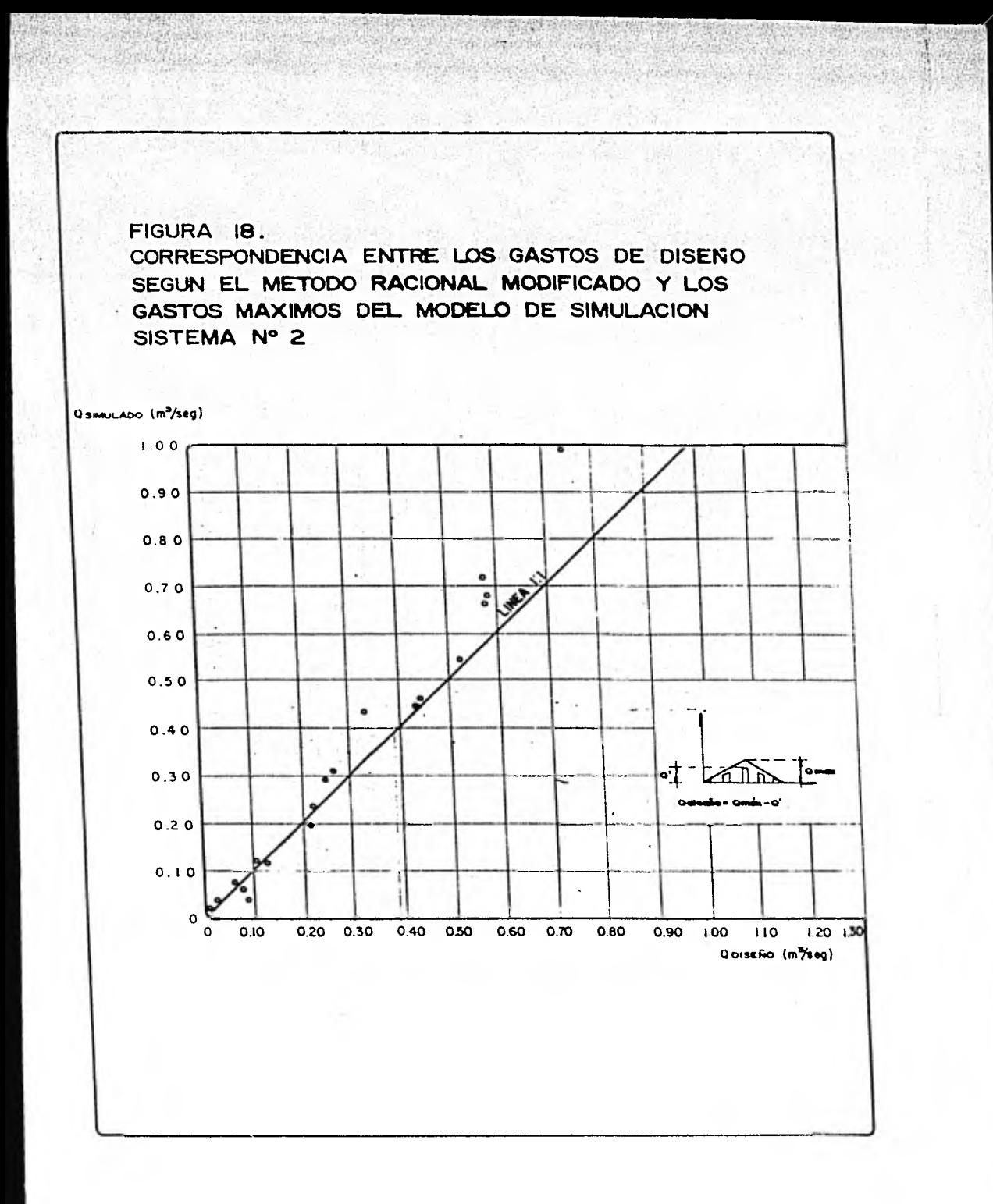

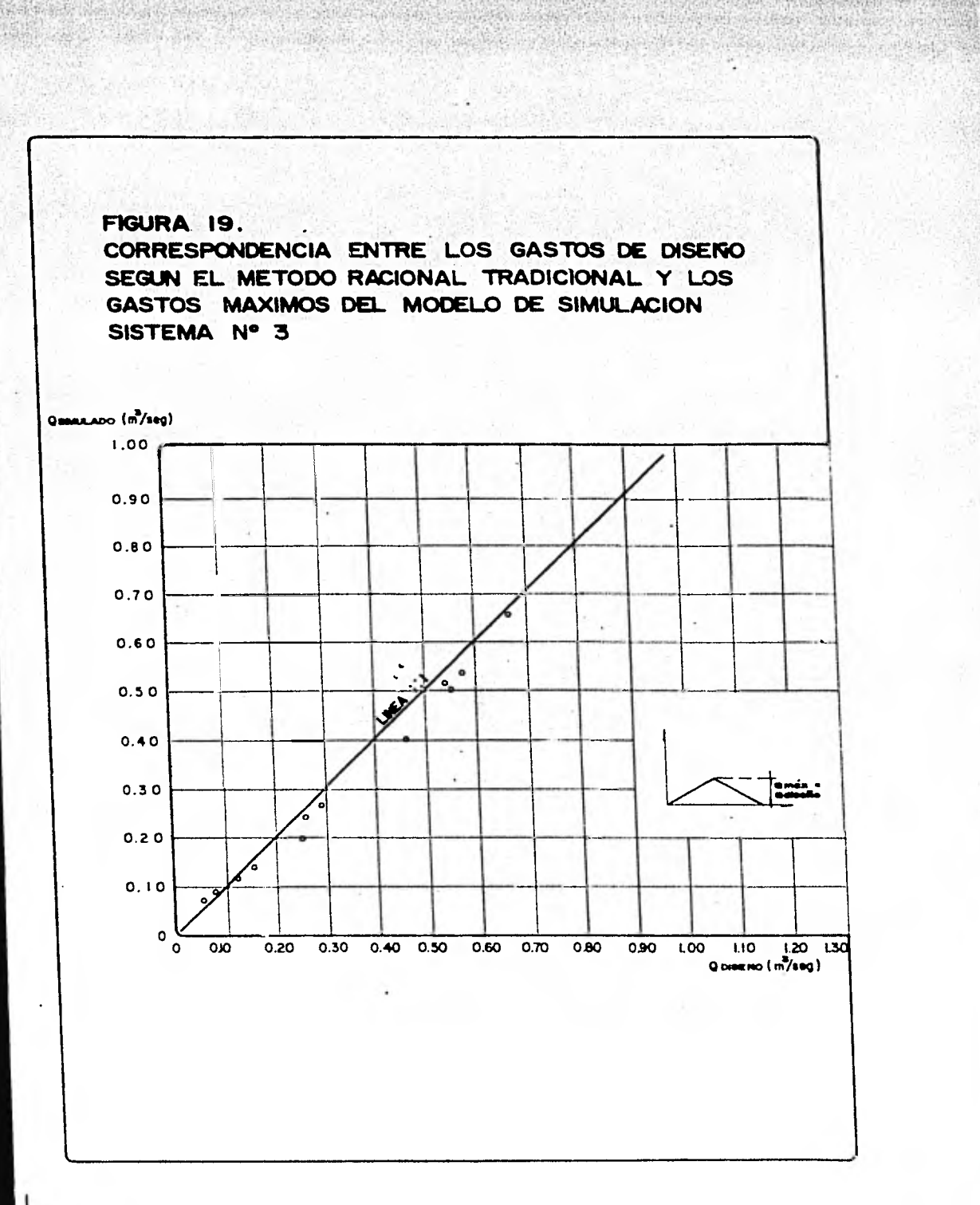

 $\langle \cdot \rangle_{\mathcal{M}} \leq \langle \cdot \rangle_{\mathcal{M}} \leq \langle \cdot \rangle_{\mathcal{M}} \leq \langle \cdot \rangle_{\mathcal{M}}$ 

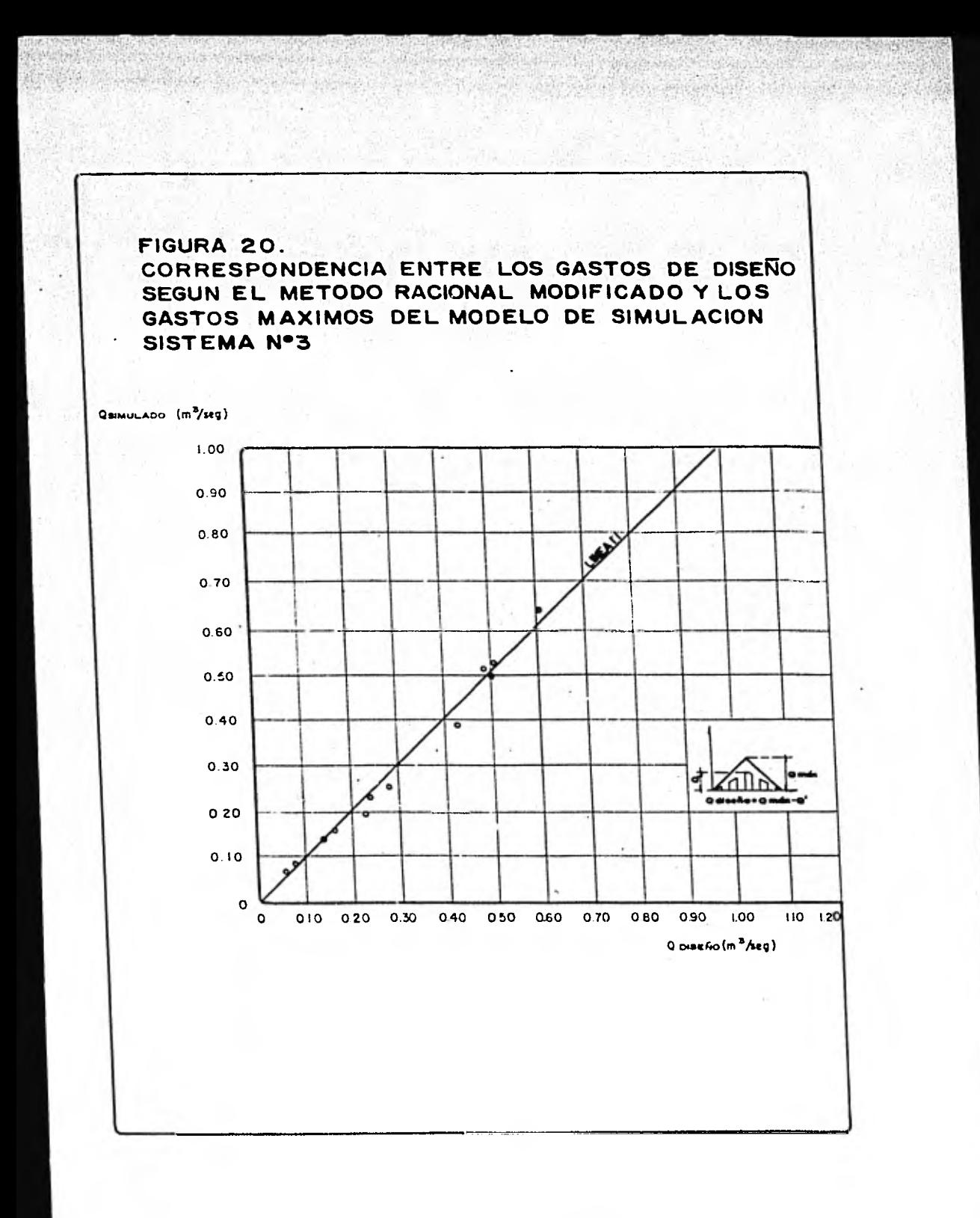

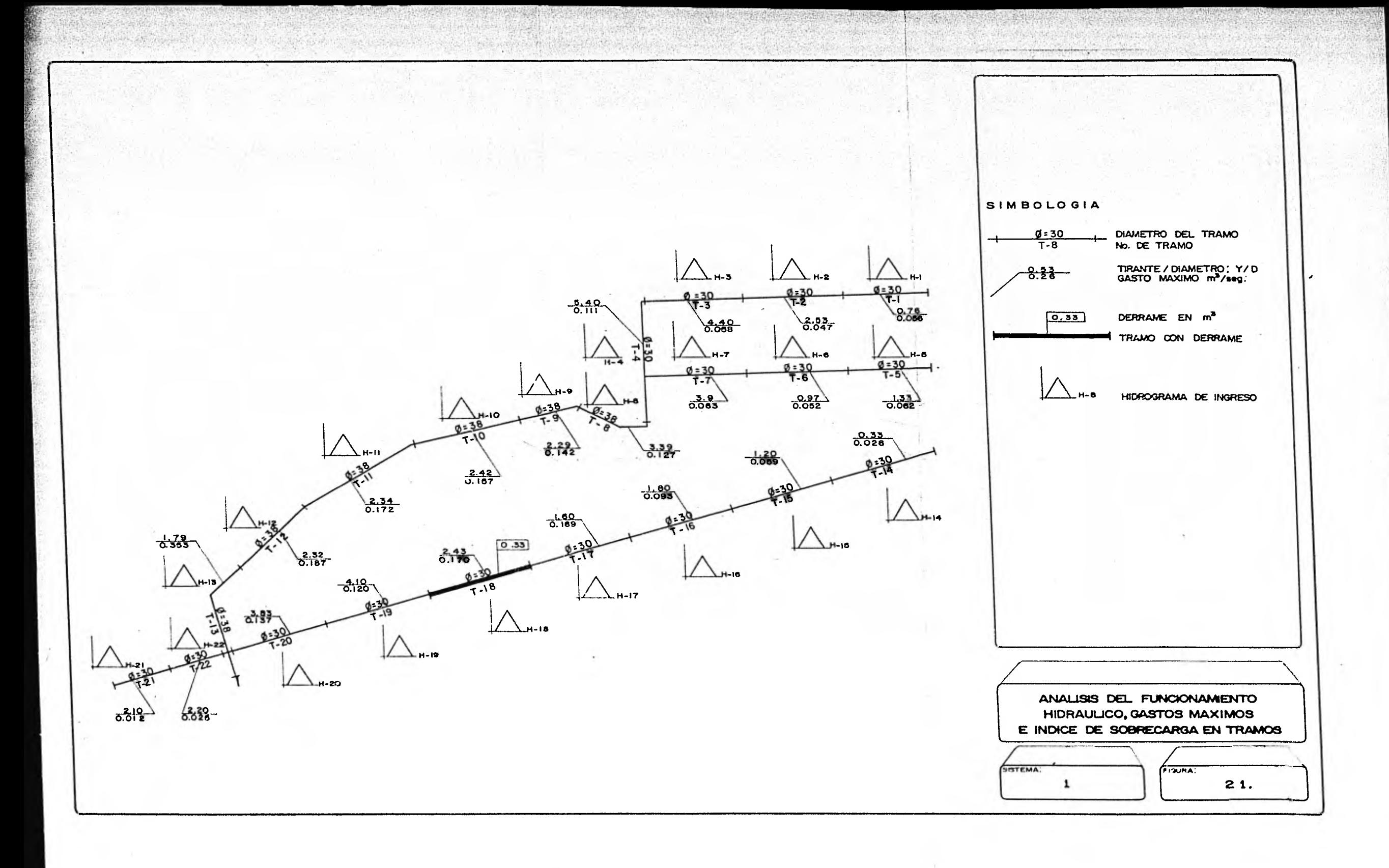

LONG. ANEW D LONG.SERV. CUEF. C TPO CONC.CHIND TYTENSCHHAPP) CHARCLZSD OPINCLASD  $CA, LC$  $\sim$  2+6  $21 \cdot 61$  71.29  $1.036$   $0.60$  $117.7$  $3.00$  $11 - 10$  $\mathcal{H}_{\text{eff}}^{\text{M}}\left( \mathcal{G}_{\text{eff}}^{\text{M}}\right) =\mathcal{G}_{\text{eff}}^{\text{M}}\left( \mathcal{G}_{\text{eff}}^{\text{M}}\right) =\mathcal{H}_{\text{eff}}^{\text{M}}\left( \mathcal{G}_{\text{eff}}^{\text{M}}\right)$ **ELATIANT CHE EEVES TAY' EASLES EFFE? VELSES LES APRETS, VELONING TIASHING**  $4.20$   $0.38$   $117.7$   $117.7$   $1.18$   $(131)$  $7 - 93 + 15 - 76 + 60$ 95.96  $9.491$  $3.00044$  $0.04$ TONG. PEEA O LONG-SERV. CUEF. C. TPU CONCIGERD. THTELSONAPHRD. CHARCLESS CONTROLLES  $-1.11$  $19.0$  $1.114$  $0.60$  $21.71$  $71.10$  $126.2$  $10 - 9$  $3.00$ TEACO SE-RIS CEL PEAFTART-END REPES PEAN. EARLES EFEEL VELSES. HAS REAREDSS VELSESN. TIBSMIN- $93.66$   $27.66$   $55.69$   $9.692$   $4.60$   $0.036$   $125.6$   $126.2$   $1.26$   $0.031$   $3.01$   $0.046$   $0.004$ LONG. ANEW W LONG.SERV. CUEF. ( THU CONC. CHIN) THTELSCHNAMPS CHARCLASS OFINCLASS  $-24.1$  $-5.84$  $1.3550060$  $9 - S$  $21.96$  $70.63$  $152.2$  $3 \cdot 00$ TEACH EE-RISSEN - ENITANTINED EEELS RADI EARTES EFEED VENISS. HIS LPASTUS, VENUSING TIRAMING  $0.97.29 - 77.60 - 95.12 - 95.41 - 7.60 - 0.38 - 152.0 - 152.2 - 1.52 - 1.31$  $3.0 0.53$  $0.04$ FUNC+ FEEP P CHRO-SERN+ COEF+ C TPD CONC+(HTL) INTELS(HM/HR) CHAX(E/S) ONIH(E/S)  $\mathcal{A} \in \mathcal{A}$  $1.5<sub>u</sub>4$  $0.60$  $22.60$  $\sqrt{9.46}$  $167.8$  $36 - 6$  $3 \cdot$  on  $8 - 7$  $97.0$   $2.65$   $95.4$ ;  $9.12$   $0.00$   $0.38$   $182.5$   $162.8$   $1.63$   $0.31$   $3.0$   $0.55$  $0 - 04$ TONC: WEEK L LUNG-SERV- CUEF - P TPU CONC. CHIND THEES CHREES - CHARGE /SD = QUINCE/SD cALLT.  $18.79$  $176 - 7$  $1.661$  $0.60$  $22.07$  $3.00$  $30.0$  $7 - 6$ ELACIANT LES CENES "ENS EABLES EFEE? "ELZES IN NIEUS "ELZES ERSALIA" TEAMO RAINTS+C2 95+12 94+76 9+50 0+38 177+0 17647 1+77 (+31  $3 \cdot f = 0.59$  $93 \cdot 5$   $21 \cdot 35$  $0.03$  $11 -$ FIGURA 22. LISTADO TIPICO DE RESULTADOS, APLICACIÓN DEL METODO PROPUESTO CON EL PROGRAMA "DRENA" SISTEMA No. 1.

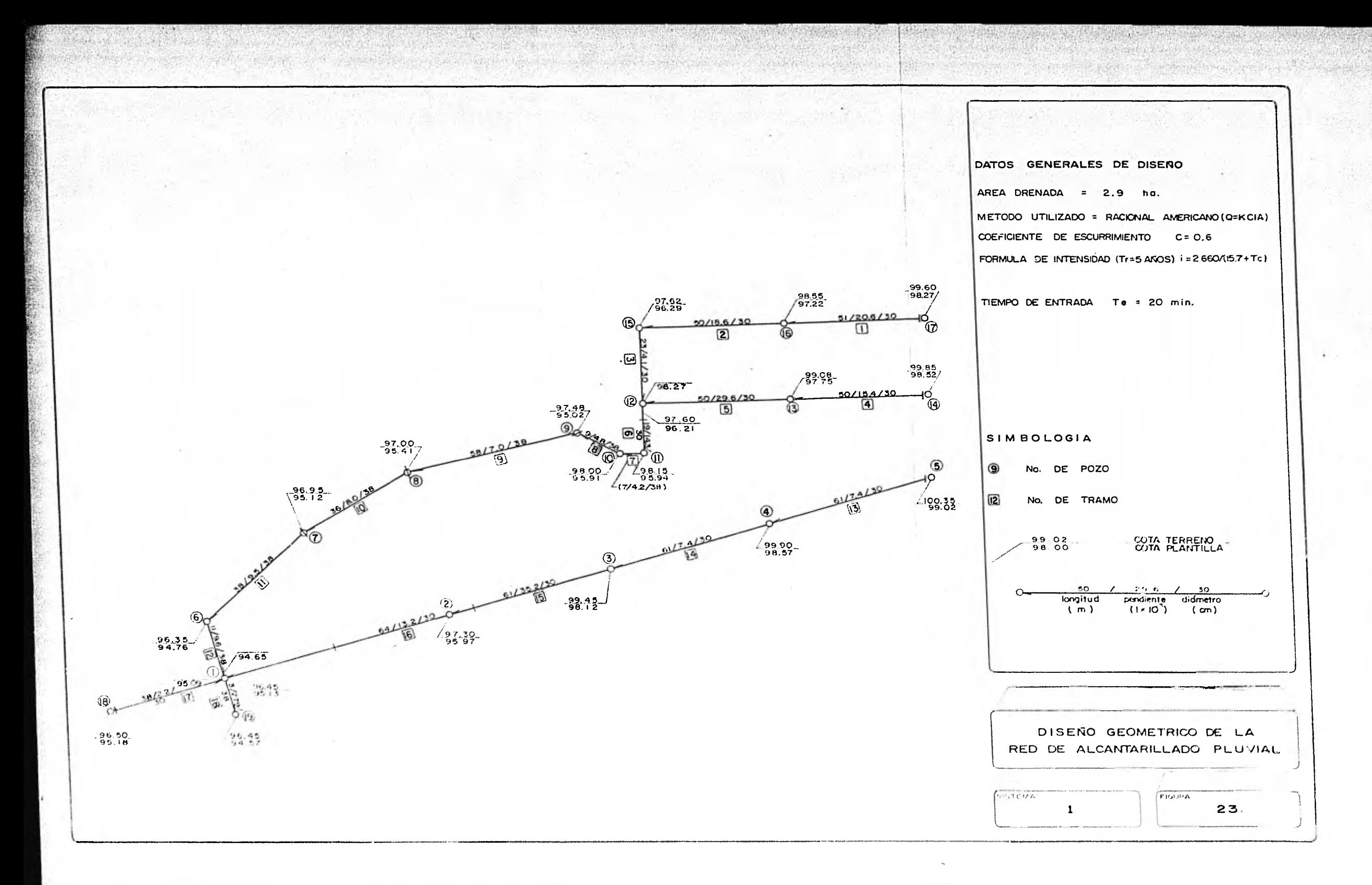

**ESTE TRABAJO SE IMPRIMID EN LOS TALLERES GRAFICOS DE GUADARRAMA IMPRESORES, S, A. AV. CUAUHTEMOC 1201, COL. VERTIZ NARVARTE MEXICO 13, D. F. TE L. 559 22 77 CON TRES LINEAS** 

924

¥

**MAX** 

 $\mathbb{R}^n$ 

3698